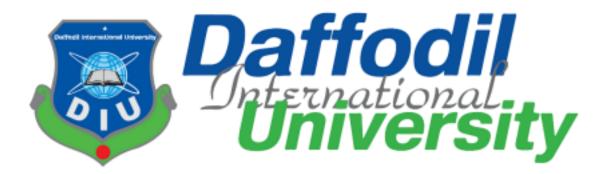

Project Title:

## "Travelverse"

Submitted in the partial fulfillment of the requirements for the award of the Degree of Bachelor of Science in Software Engineering

Submitted By

## Nazmus Saqueeb Ashrafi

192-35-2878

Department of Software Engineering

Under the support & guidance of

Ms. Afsana Begum

Assistant Professor

Department of Software Engineering

# **Department of Software Engineering**

**Daffodil International University** 

Fall - 2022

#### APPROVAL (Room- 603)

This project titled on "Travelverse", submitted by Nazmus Saqueeb Ashrafi (ID: 192-35-2878) to the Department of Software Engineering, Daffodil International University has been accepted as satisfactory for the partial fulfillment of the requirements for the degree of Bachelor of Science in Software Engineering and approval as to its style and contents.

#### **BOARD OF EXAMINERS**

Dr. Imran Mahmud Head and Associate Professor Department of Software Engineering Faculty of Science and Information Technology Daffodil International University

Inno

Afsana Begum Assistant Professor Department of Software Engineering Faculty of Science and Information Technology Daffodil International University

Farla

**Dr. Md. Fazle Elahe** Assistant Professor Department of Software Engineering Faculty of Science and Information Technology Daffodil International University

Mohammad Abu Yousuf, PhD Professor Institute of Information Technology Jahangirnogor University Chairman

Internal Examiner 1

**Internal Examiner 2** 

**External Examiner** 

#### DECLARATION

I hereby declare that I have done this project under the supervision of Ms. Afsana Begum, Assistant Professor, Department of Software Engineering, Daffodil International University. I also declare that this project or any part of this is unique and has not been submitted elsewhere for the award of any degree.

Nazmus Saqueeb Ashrafi 192-35-2878 Department of Software Engineering Faculty of Science & Information Technology Daffodil International University

Certified by:

## zmasag

Ms. Afsana Begum Assistant Professor Department of Software Engineering Faculty of Science & Information Technology Daffodil International University

## **ACKNOWLEDGMENT**

I thank our creator Almighty God from deep of my heart and show much gratitude toward him for his heavenly blessing as we able to submit our final year project successfully.

I also show my heartiest gratitude and accept our utmost liability to our supervisor **Ms. Afsana Begum**, Assistant Professor, Department of Software Engineering, Daffodil International University, Dhaka. My supervisor's vast knowledge in the area of web application and her enthusiastic approach toward my project has deeply encouraged us to complete this project. Her strength, her forbearance her scholastic counsel her unparalleled leadership, her passion, her profound reflection on each rough sheet and her mistakes and helpfully correcting them every time has formed my attempts into a complete project. I want to share my appreciation and gratitude to Dr. Imran Mahmud, Associate Professor and Head In-Charge, Department of Software Engineering, for his gracious look towards my project which has made it possible to complete it properly. I also thank other faculty members and staff of the Software Engineering department of Daffodil International University for their kindness and helpful attitude towards us. I would like to thank all of my classmates at Daffodil International University, who took part in this discussion while completing the course work.

At last, I must acknowledge with due respect the constant support and patience of my parents.

## **ABSTRACT**

Travelverse is a unique approach to social media applications that let users make detailed posts regarding the location they traveled to. Friends and family can be followed and users will be able to check out spots they visited as well. The application has a unique way of presenting locations visited on a map which will let users collect memories and share them with friends and family. This way of sharing locations will surely allow users to create memories and network those memories. The application has all features of a fully fleshed-out social media application including follows, likes, comments, live notifications, real-time chat, and even a functional shop portal that will allow travelers to buy items from registered shops.

## TABLE OF CONTENTS

| Chapter 1. Introduction / Background | 1  |
|--------------------------------------|----|
| 1.1. Project Overview                | 2  |
| 1.2 Project Purpose                  | 2  |
| 1.2.1 Project Goals                  | 4  |
| 1.3. Stakeholders                    | 6  |
| 1.3.1 The traveler/ user             | 6  |
| 1.3.2 The shop/user                  | 7  |
| 1.3.3 The admin                      | 8  |
| 1.3.4 Hands on user of the product   | 8  |
| 1.4 Methodology                      | 9  |
| 1.5 Proposed System Model            | 10 |
| 1.6 Project schedule                 | 11 |
| 1.6.1 Timescales                     | 11 |
| 1.6.2 Work distribution              | 12 |
| 1.7 Project constraints              | 13 |
| 1.7.1 Memory constraint              | 13 |
| 1.8 Project deliverables             | 13 |
| 1.8.1 User documentation             | 13 |
| 1.8.2 Full code                      | 14 |
| Chapter 2. Requirements Engineering  | 15 |
| 2.1 Requirement elicitation          | 16 |
| 2.2. Functional requirements         | 16 |
| 2.2.1 Scope                          | 16 |
| 2.2.2 Functional Requirements        | 17 |

© Daffodil International University

| 2.3. Non-functional requirements                           |                                     |
|------------------------------------------------------------|-------------------------------------|
| 2.3.1 Performance Requirements                             |                                     |
| 2.3.2 Speed and latency requirement                        |                                     |
| 2.3.3 Precision and accuracy requirement                   |                                     |
| 2.3.4 Capacity requirement                                 |                                     |
| 2.3.5 Dependability requirement                            | 25                                  |
| 2.3.6 Reliability and availability                         |                                     |
| 2.3.7 Robustness and fault tolerance requirements          |                                     |
| 2.3.8 Safety critical requirements                         |                                     |
| 2.3.9 Maintainability and supportability                   |                                     |
| 2.3.9.1 Maintenance Requirements                           |                                     |
| 2.3.10 Supportability Requirements                         |                                     |
| 2.3.11 Adaptability Requirements                           |                                     |
| 2.3.12 Security requirements                               |                                     |
| 2.3.13 Access requirements                                 |                                     |
| 2.3.14 Integrity requirements                              |                                     |
| 2.3.15 Privacy requirements                                |                                     |
| 2.3.16 Usability and human integrity requirements          |                                     |
| 2.3.17 Ease of use requirements                            |                                     |
| 2.3.18 Understandability and politeness requirement        |                                     |
| 2.3.19 Accessibility requirement                           |                                     |
| 2.3.20 User documentation                                  |                                     |
| 2.3.21 Look and feel requirements                          |                                     |
| 2.3.21.1 Appearance requirements                           |                                     |
| 2.3.21.2 Style requirements                                |                                     |
| 2.3.21.3 Operational and environmental requirements        |                                     |
| 2.3.21.4 Expected physical requirements                    |                                     |
| 2.3.21.5 Requirements for interfacing with adjacent system | ns                                  |
| 2.3.21.6 Release requirements                              |                                     |
| 2.3.21.7 Legal requirements                                |                                     |
| 2.3.21.8 Compliance requirements                           |                                     |
| 2.3.21.9 Standard requirements                             |                                     |
| Chapter 3. System analysis and design specification        |                                     |
| vi                                                         | © Daffodil International University |

|   | 3.1 Use Case Diagram                      | 37  |
|---|-------------------------------------------|-----|
|   | 3.2 Use Case Descriptions                 | 39  |
|   | 3.3 ERD                                   | 69  |
|   | 3.4 Activity diagrams                     | 70  |
|   | 3.5 Sequence Diagrams                     | 96  |
| С | hapter 4. Testing                         | 123 |
|   | 4.1 Test Approach                         | 124 |
|   | 4.2 Pass/Fail Criteria                    | 124 |
|   | 4.3 Test Cases and Priority               | 125 |
| С | hapter 5. User manual                     | 129 |
|   | 5.1 Registration (traveler)               | 130 |
|   | 5.2 Registration (shop)                   | 131 |
|   | 5.3 Log in                                | 132 |
|   | 5.4 Forgot password                       | 133 |
|   | 5.5 Dashboard                             | 135 |
|   | 5.6 Profile                               | 136 |
|   | 5.7 Live notification                     | 137 |
|   | 5.8 Detailed post maker                   | 138 |
|   | 5.9 Post, Post Edit, Post Delete          | 139 |
|   | 5.10 Comments and likes                   | 140 |
|   | 5.11 Share post maker                     | 141 |
|   | 5.12 Shared post                          | 142 |
|   | 5.13 Messenger                            | 143 |
|   | 5.14 Themes                               | 145 |
|   | 5.15 Target mode                          | 146 |
|   | 5.16 Edit profile                         | 147 |
|   | 5.17 Set shop location                    | 148 |
|   | 5.18 Add product (seller side)            | 149 |
|   | 5.19 Update product (seller side)         | 150 |
|   | 5.20 Add product to cart (customer side)  | 151 |
|   | 5.21 Shopping cart (customer side)        | 152 |
|   | 5.22 Shipping and payment (customer side) | 153 |
|   | 5.23 Order summary (customer side)        | 154 |
|   |                                           |     |

| 5.24 Order history (customer side)1                    | 155 |
|--------------------------------------------------------|-----|
| 5.25 Transaction history and statistics (seller side)1 | 156 |
| 5.26 Admin dashboard (admin)1                          | 157 |
| Chapter 6. Project summary1                            | 158 |
| 6.1 GitHub link1                                       | 159 |
| 6.2 Limitations1                                       | 159 |
| 6.3 Tools and Technology1                              | 159 |
| 6.4 Future scope1                                      | 161 |

# Chapter 1. Introduction / Background

#### 1.1. Project Overview

The aim of this project is to make something which is useful to the general public and is not commonly found or integrated into the current industry. There are many social media projects in the market today and many of them are very popular and successful. Undertaking a social media project with well fleshed out features is a great challenge. This is why I wanted to undertake such a project. Social media websites allow you to make posts that can express your feelings or vision to your chosen audience, let them communicate with friends and family and much more. But how many social media websites allow you to build your post around the places that you visited. There is Google Maps which allows you to save locations you visited and review them but it does not allow you to share the places you visited with friends and family. It allows people to write reviews, but interactivity similar to Facebook is missing. I will combine the two ideas (of Google Maps and Facebook) and create Travelverse. I will also add location bases shops to sell as the e-commerce aspect of Travelverse. Ecommerce integration is not present in Google Maps and not strongly implemented in Facebook as it offers sales through only direct message. This feature will also increase the exclusivity of Travelverse.

#### 1.2 Project Purpose

The purpose of this project is to produce a social media application dedicated to travelers in which users will be able to create posts using the detailed location of the spot they visit. The post creation will be detailed with title, description, latitude and longitude (which will be shown on an interactive map), multiple images, moods/emojis. Users will have a powerful way of making location-based posts and saving them as memories to be shared with friends and family in the network. Friends, family, and whoever is using the network will be able to like, comment, and share posts with real time notification delivery. They will be able to chat with other users in real time. Many other features like viewing all posts on a big map, viewing your follower's posts on the map will also be integrated. This will give the users an idea of where their friends are visiting. Shops will also be a part of the social network, where users can set up shops in different locations which are most visited and sell to people online or offline. This will be a very large application with many complicated, well-built out features at the user's disposal. It will also be one of a kind with modern and beautiful UI/UX design. It will be built using modern web development technology to make the application run smoothly. To summarize this project will:

- Let users create detailed memories of the place they visited with the exact location and pictures and feelings.
- Let users share that memory with friends, family and acquaintances who follow them and let them interact with those memories by like, comment, share.

- Give users access to a big map which shows all the places they visited and their friends visited.

Robust system to manage followers/followings and friend suggestions.

- Live real time chatting and live notifications
- Shops with e-commerce possibility
- Modern UI/UX which will please the eyes.

#### 1.2.1 Project Goals

This project has some important goals which will allow location-based posts to be recorded, displayed, and shared in a more organized and systemic fashion. Communication and e-commerce are also major goals.

The objectives are:

## **Objective 1 – Create memories and view them on the map**

This application will act as a memory bank for travelers. Once a place is visited, the user can use the post creator to add a detailed memory to their timeline. Title, description and dropping a pin on the map is absolutely necessary in making a post in Travelverse. Over that you can add moods and multiple images to make your post stand out and be an all-inclusive memory recorded on your timeline. But the recording process does not end there. Each and every post in Travelverse has to have a location pin. This gives us the opportunity to collect all locations/posts in an all-inclusive map. This gives the user a bird's eye view of all the places visited by the user and recorded on the timeline. Thus, with long term usage the Travelverse website becomes like a trip dairy for the user. Then we have Target Mode which will allow the user to further pin point and view each post in details with location.

#### **Objective 2 – Share posts with followers in the network**

The posts a user make is recorded in a bigger map but that's not the end of it. Followers of the user can see the post and interact with it. They can like the post. Unlike the post once liked. They can comment on the post and share the post. This functionality is very necessary for any modern social media website, so it will be implemented solidly in Travelverse.

This application will use a system of followers. A user can follow any other users and they will become their follower. Once they become a follower their map will contain both their post and posts from the user they followed. This is why I will make a robust system to suggest friends, and maintain followers and followings. Map pins with different colors will represent own posts and post from their followings. This will ensure all different posts are accessible to a user of this application. This will build a solid network with multiple clusters of users sharing memories with each other.

#### **Objective 3 – Real-time communication**

Real time communication is extremely essential to all social networks. Without this feature a modern social media is incomplete. I will use WebSocket to ensure real-time chat possibility for all users of Travelverse. They will get instant messages and alerts when getting new messages from any users.

#### **Objective 4 – E-commerce integration in social network**

Shops will be an essential part of this application. Users will be able to create shops in this network with a shop registration number. Once a shop is created the user can set the location for the shop. This will ensure that the shop is discoverable by the travellers when they visit the location.

Shops will have items which can be created by the shop owner. Users can visit the shop and buy items from the shop by placing an order. This will make Travelverse a place to not only create rich travel memories but also a place to shop around.

Once put into cart and checkout done, a dashboard for the seller will display sales statistics and current orders with an option to fulfill order once the items are shipped. This will ensure revenue generation using Travelverse.

## 1.3. Stakeholders

Stakeholders are one of the most important components of a requirement documentation. Identification of the primary and secondary stakeholders at an early stage of the project is very beneficial because it gives a clear idea about what the project aims to do and which people the project will serve.

#### 1.3.1 The traveler/ user

Traveler is a key component in this project because a lot of features are built to assist the traveler to create a meaningful post in the system and interact with the community. Travelers must be able to:

1) Sign up, sign in, forget password.

<sup>2)</sup> Create posts with multiple images and map location

3) Visualize posts in map

4) Customize their profile

5) Like, comment, share a post and get live notifications

6) Follow/Unfollow other users

7) Shop for items from different shops

8) Chat with other travelers

#### 1.3.2 The shop/user

Shops will allow e-commerce to happen within the network. Shops will add additional value to Travelverse because users will be allowed to purchase items or preorder items before they visit a location.

Shops must be able to:

- 1) Sign up, sign in, forget password.
- 2) Set location for shop.
- 3) Add items for purchase
- 4) View sales and sales statistics

#### 1.3.3 The admin

The admin has an overview of the project and database through an admin dashboard. They can delete users/ shops/ posts based on information about them. Shops in the database will have a registration number which will be shown in the dashboard. If it is not a valid registration number, the shop can be deleted by the admin.

#### 1.3.4 Hands on user of the product

All users are hands on users. But each of them has unique privileges. For example, travelers will be having all social media features at their disposal and can also buy items. Shops will have ecommerce features accessible to them. Admin will have the power to delete multiple components from the database to control the overall application.

## 1.4 Methodology

I have opted to use the iterative waterfall model to design this software. The feedback loop present in the iterative waterfall model was crucial to making iterative improvements to the application. In this project, the requirements did not change heavily so the iterative model was a perfect fit. I wanted to develop a minimal viable product and make improvements as necessary and therefore iterative model was a good choice in my opinion.

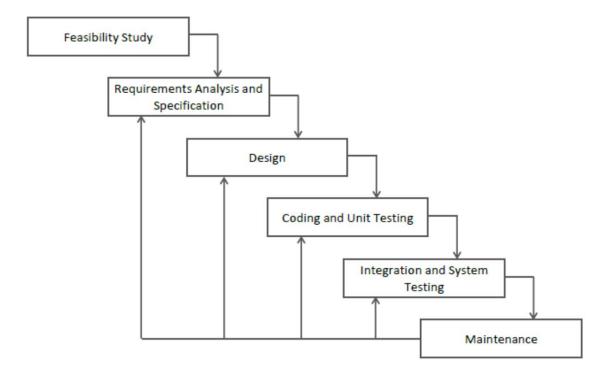

**Figure 1.4: Iterative Waterfall Model** 

## 1.5 Proposed System Model

A simple model to visualize the system architecture is necessary for development. I have simplified the complexities of Travelverse and represented it in this simple design model.

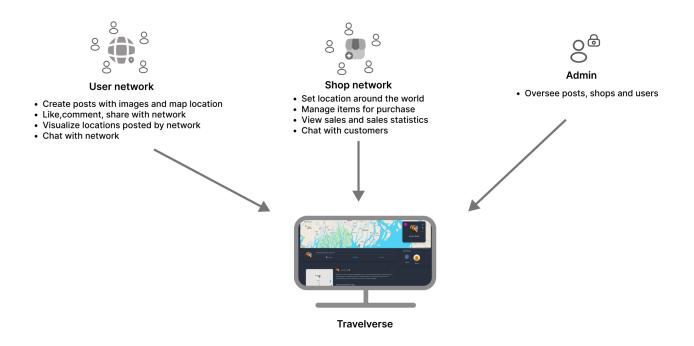

Figure 1.5: Proposed System Model

## 1.6 Project schedule

## 1.6.1 Timescales

## See Figure 1.6.1

| Tasks            | W 1,2,3 | W 3,4,5 | W 6 to 12 | W 12 to 18 | W 19 | W 20 |
|------------------|---------|---------|-----------|------------|------|------|
| Project proposal |         |         |           |            |      |      |
| SRS              |         |         |           |            |      |      |
| Designing        |         |         |           |            | _    |      |
| Coding           |         |         |           |            |      |      |
| Testing          |         |         |           |            |      |      |
| Finalization     |         |         |           |            |      |      |

## Figure 1.6.1- Time frame for project implementation

## 1.6.2 Work distribution

## See Figure 1.6.2

| Task                                  | Member                 | Time       |
|---------------------------------------|------------------------|------------|
| Project Proposal                      | Nazmus Saqueeb Ashrafi | W 1,2,3    |
| Software Requirement<br>Specification | Nazmus Saqueeb Ashrafi | W 3,4,5    |
| Software Design                       | Nazmus Saqueeb Ashrafi | W 6 to 12  |
| Coding                                | Nazmus Saqueeb Ashrafi | W 12 to 18 |
| Software Testing                      | Nazmus Saqueeb Ashrafi | W 19       |
| Project Finalization                  | Nazmus Saqueeb Ashrafi | W 20       |

## Figure 1.6.2 Work distribution

## 1.7 Project constraints

#### 1.7.1 Memory constraint

This project aims to collect a huge amount of information from its users and organize them. It expects huge networks to be formed and lots of interactions between users. This requires a reliable and scalable database. Large scale databases are expensive. Thus, this is a big constraint for this application.

## 1.8 Project deliverables

## 1.8.1 User documentation

Some documents can be will be provided in relation to this project:

1) Printed materials: SRS documentation completed with use case descriptions.

2) Projected material: Power point presentations to present information about the software.

1.8.2 Full code

Entire codebase will be provided in a GitHub link with all detailed timeline of all updates.

https://github.com/nazmus-saqueeb-ashrafi/travelVerse-combined

# **Chapter 2. Requirements Engineering**

#### 2.1 Requirement elicitation

Two ways in which I collected requirement for this project are

1) From current systems – In current systems which are in place, there is a way to write reviews online for people based on location. But there is no way we can store location memories and share them with friends and family. Also, there is no solid implementation of shops in any social media based on locations. Studying current systems, I found a gap and thus I gathered requirements to fill this gap.

2) From an imaginary scenario - I created a scenario where the people are interested in a social media exclusive to travelers with shop features. I gathered the requirements that are needed to fulfill this gap and used them as requirements to make this project.

#### 2.2. Functional requirements

### 2.2.1 Scope

The scope of this project is targeted towards 2 major points of view. The traveler and the shop.

Project aims to serve both users with different features 16

The traveler can post, and do many other this related to post, like viewing the post in bigger maps, like, comment, share etc. They will follow other travelers, will live chat, get live notifications and also shop from suitable locations.

The shop can set up at a popular destination, set up products for sale and sell them to travelers.

## 2.2.2 Functional Requirements

The functional requirements are written in laymen's terms so that everybody without a technical background can read and understand the features and what they mean for this application. It is necessary that we follow through and fulfil all these requirements as it is essential for the completion of this application.

| FR-01        | Registration                                                                                                    |
|--------------|----------------------------------------------------------------------------------------------------|
| Description  | This feature allows travelers or shops to register as a user using their information. Registration will require information from users. Once registered the user will be able to login. |
| Stake holder | Traveller, Shop                                                                                                    |

| FR-02       | Login                                                             |
|-------------|-------------------------------------------------------------------|
| Description | A traveler, shop can login to the application after registrations |

| Stake holder | Traveller, Shop, Admin |
|--------------|------------------------|
|              |                        |

| FR-03        | Forgot password                                            |
|--------------|------------------------------------------------------------|
| Description  | Reset password through email link if password is forgotten |
| Stake holder | Traveller, Shop                                            |

| FR-04        | User profile                                                                                |
|--------------|---------------------------------------------------------------------------------------------|
| Description  | Traveller, Shop can update their name, email and display picture to customize their profile |
| Stake holder | Traveller, Shop                                                                             |

| FR-05        | Follower suggestion                                                                                              |
|--------------|----------------------------------------------------------------------------------------------------|
| Description  | To create a good network among users, the system will recommend<br>people to follow to the user who is logged in |
| Stake holder | Traveller, Shop                                                                                                  |

| FR-06        | Search for other travellers/shop                                                                                |
|--------------|----------------------------------------------------------------------------------------------------|
| Description  | Users will be able to search for each other using a searching system which lets them search the entire network. |
| Stake holder | Traveller, Shop                                                                                                 |

| FR-07        | Follow/Unfollow                                                                                                    |
|--------------|----------------------------------------------------------------------------------------------------|
| Description  | Users will be able to follow/ unfollow each other. Depending on who they follow, post pins will show in a user's map. |
| Stake holder | Traveller, Shop                                                                                                    |

| FR-08        | Realtime notifications                                                                                                    |
|--------------|----------------------------------------------------------------------------------------------------|
| Description  | Users will receive real time notifications when their post is liked,<br>commented on or shared. They will be also able to dismiss notifications<br>after checking. |
| Stake holder | Traveller, Shop                                                                                                    |

| FR-09 | Post |
|-------|------|
|       |      |

| Description  | Create, edit and delete posts. Posts should be able to be made using |
|--------------|----------------------------------------------------------------------|
|              | multiple images, mood emojis and location details.                   |
| Stake holder | Traveller                                                            |

| FR-10        | Like/unlike           |
|--------------|-----------------------|
| Description  | Like and unlike post. |
| Stake holder | Traveller             |

| FR-11        | Comment                                                 |
|--------------|---------------------------------------------------------|
| Description  | Comment on post and be able to delete one's own comment |
| Stake holder | Traveller                                               |

| FR-12        | Share posts               |
|--------------|---------------------------|
| Description  | Share a post others made. |
| Stake holder | Traveller                 |

| FR-13        | Messenger                                                                                                    |
|--------------|----------------------------------------------------------------------------------------------------|
| Description  | Show online users and being able to communicate with them in real time.<br>Also get alerted when you receive a brand new chat. |
| Stake holder | Traveller, Shop                                                                                                    |

| FR-14        | Themes                                              |
|--------------|-----------------------------------------------------|
| Description  | Customize your UI with the color palette you prefer |
| Stake holder | Traveller, Shop                                     |

| FR-15        | Delete account                                           |
|--------------|----------------------------------------------------------|
| Description  | Delete account once you do not need the account any more |
| Stake holder | Traveller, Shop                                          |

| FR-16        | Target post                                                                                                    |
|--------------|----------------------------------------------------------------------------------------------------|
| Description  | Show all timeline posts in a big map along with related posts to create a dairy of memories in one place which is conveniently accessible. |
| Stake holder | Traveller                                                                                                    |

| FR-17        | Logout                    |
|--------------|---------------------------|
| Description  | Logout after your session |
| Stake holder | Traveller, Shop, Admin    |

| FR-18        | Edit shop location                              |
|--------------|-------------------------------------------------|
| Description  | Edit location of the shop to customize the shop |
| Stake holder | Shop                                            |

| FR-19        | Product                                                                                           |
|--------------|---------------------------------------------------------------------------------------------------|
| Description  | Add products in shop for travelers to order online using item details, edit<br>or delete products |
| Stake holder | Shop                                                                                              |

| FR-20 | Place order |
|-------|-------------|
|       |             |

| Description  | View items in a shop, add to cart and place order. See all the orders |
|--------------|-----------------------------------------------------------------------|
|              | placed by the user in the orders page.                                |
| Stake holder | Travelers                                                             |

| FR-21        | Shop dashboard                                                                                                    |
|--------------|----------------------------------------------------------------------------------------------------|
| Description  | Be able to see sales statistics on how many orders were received versus<br>how many orders fulfilled. Fulfill orders from the dashboard after<br>shipping them. |
| Stake holder | Shop                                                                                                    |

| FR-22        | Total users/shops                                                                                                  |
|--------------|----------------------------------------------------------------------------------------------------|
| Description  | See all users in the system including shops. Get a brief idea about them<br>and be able to delete them if need be. |
| Stake holder | Admin                                                                                                    |

| FR-23       | Total posts                                                                                     |
|-------------|-------------------------------------------------------------------------------------------------|
| Description | See all posts in the system. Get a brief idea about them and be able to delete them if need be. |

| Stake holder | Admin |
|--------------|-------|

## 2.3. Non-functional requirements

## 2.3.1 Performance Requirements

These are the non-functional dependencies which are crucial to running the program smoothly and efficiently.

## 2.3.2 Speed and latency requirement

Speed is needed when the users operate the application.

| PR-01 | Responsive system |
|-------|-------------------|
|       |                   |

| Description  | When user is using features in the application, it should come up fast. |
|--------------|-------------------------------------------------------------------------|
| Stake holder | Traveller, Shop                                                         |

## 2.3.3 Precision and accuracy requirement

When an organizer makes a vaccination slot it should have an accurate date/time picker.

| PR-02        | Accurate post, item maker                     |
|--------------|-----------------------------------------------|
| Description  | Accuracy is needed when making a post or item |
| Stake holder | Traveller, Shop                               |

## 2.3.4 Capacity requirement

System should scale up to user's needs.

| PR-03        | Initially we can have 10,000 users                 |
|--------------|----------------------------------------------------|
| Description  | Using MongoDb, aim to scale up to 10,000 initially |
| Stake holder | Traveller, Shop                                    |

## 2.3.5 Dependability requirement

My system must be reliable and robust. This is very important for us to ensure because without a

dependable system it is difficult to run the operations of a software smoothly. If the system is not

© Daffodil International University

running smoothly then there will not be any users who will be interested in using our system long term.

## 2.3.6 Reliability and availability

It is important for our system to be reliably. We should ensure that our system can handle downtimes and not of the data is lost due to incomplete data transactions. System should be available all the time and ensure database rules are followed.

| DR-01        | System must be up 24x7                                                                                                 |
|--------------|----------------------------------------------------------------------------------------------------|
| Description  | System should be up all the time, should be updated whenever we get a chance. System must keep user's data up to date. |
| Stake holder | Traveller, Shop                                                                                                    |

## 2.3.7 Robustness and fault tolerance requirements

System will ensure that there is no crash/minimum crash when users are using our system. Also,

system can facilitate multiple users logged in.

| DR-02        | System allows multiple access and can recover from errors without crashing |
|--------------|----------------------------------------------------------------------------|
|              |                                                                            |
| Description  | When multiple users are logged on in the system, the system does not       |
|              | crash and can handle the situation smoothly.                               |
| Stake holder | N/A                                                                        |

## 2.3.8 Safety critical requirements

No specific safety critical requirements needed.

## 2.3.9 Maintainability and supportability

Supportability is the level to which our system is designed to accommodate change easily. A system is easily maintainable if it allows our support team to operate on our software easily to solve various issues.

## 2.3.9.1 Maintenance Requirements

| MS-01       | System allows smooth updating and confirmation.                                            |
|-------------|--------------------------------------------------------------------------------------------|
| Description | When anyone tries to update information of a user our system allows it to smoothly happen. |

#### 2.3.10 Supportability Requirements

Supportability is very important necessity for our system. Technical support should be able to fix any issues that arise with the system at any moment. The technical support team can face various difficulties like:

- Malfunctioning system where the system operator has to find out exactly where the problem is.
- Wrong output by the system and developers need to check the data flow which is giving the wrong output.
- Out system is hacked and we need to restore security of our system.

# 2.3.11 Adaptability Requirements

No specific adaptability requirements needed.

#### 2.3.12 Security requirements

The necessary security requirements are given below:

- Software must validate that each of the users that are logging in are already a registered user. If they are not registered, they should be denied access.
- Input size of username and password must not exceed size already specified for input
- Our server should only store authorized user's data

• Encrypt sensitive information so that hackers do not get easy access.

## 2.3.13 Access requirements

Software must be accessed in a secure way. All the different modules of the software must follow a security protocol to access the different parts of the software.

| SR-01        | The system has security protocols in place                                            |
|--------------|---------------------------------------------------------------------------------------|
| Description  | All modules should go through a fixed security protocol to access part of the system. |
| Stake holder | Traveller, Shop, Admin                                                                |

#### 2.3.14 Integrity requirements

Encryption should be done to all passwords and relevant user details so that it is not easy for the hackers to hack our system and steal all sensitive information.

# 2.3.15 Privacy requirements

We should use a well-protected and secure server to host our information to ensure privacy for anyone who uses our system.

| SR-02        | Ensure data protection                                                                     |
|--------------|--------------------------------------------------------------------------------------------|
| Description  | Use a secure and private server to host our data to ensure privacy of users is maintained. |
| Stake holder | Traveller, Shop, Admin                                                                     |

# 2.3.16 Usability and human integrity requirements

These requirements make sure that our system is easy to use by the users and they are cognitively able to use the software.

# 2.3.17 Ease of use requirements

System must be easy to use.

| UH-01        | Must be easy to use by all stakeholders                                                                       |
|--------------|----------------------------------------------------------------------------------------------------|
| Description  | All possible routes the user can take while using this software must be<br>easy and convenient for all users. |
| Stake holder | Traveller, Shop, Admin                                                                                        |

# 2.3.18 Understandability and politeness requirement

Software must use simple language so every stand can understand the functionalities.

| UH-02        | Easy to read                                               |
|--------------|------------------------------------------------------------|
| Description  | System must be understandable by all users of the software |
| Stake holder | Traveller, Shop, Admin                                     |

#### 2.3.19 Accessibility requirement

Below are the accessibility requirements of the software.

AR1: Login as Traveller

AR2: Logout as Traveller

AR3: Forgot password as Traveller

AR4: Login as Shop

AR5: Logout as Shop

AR6: Forgot password as Shop

AR7: Login as Admin

AR8: Logout as Admin

AR9: Forgot password as Admin

There should be a way user can register for an account with information. This must be done

using a central authentication mechanism. Security must be provided for these accounts too. 31 © Daffodil International University

#### 2.3.20 User documentation

| UH-03        | Developer documentation                           |
|--------------|---------------------------------------------------|
| Description  | System must be well documented for developer use. |
| Stake holder | Developer                                         |

# 2.3.21 Look and feel requirements

The intention of the design and how to interpret it is described in this section.

#### 2.3.21.1 Appearance requirements

System should clearly show to the user which field is necessary and which field should be left blank. It should also show number of characters to be inputted if there is a limit. There should also be appropriate errors shown by our system in a nice format.

| LF-01        | Mandatory field indicators                             |
|--------------|--------------------------------------------------------|
| Description  | Labels for mandatory field should be clearly indicated |
| Stake holder | Traveller, Shop, Admin                                 |

| LF-02        | Error boxes                  |
|--------------|------------------------------|
| Description  | Show errors in a nice format |
| Stake holder | Traveller, Shop, Admin       |

#### 2.3.21.2 Style requirements

Modern UI/UX design is a must for this application

#### 2.3.21.3 Operational and environmental requirements

These requirements focus on how our system will interact with the outside world and how it will behave in what circumstances.

#### 2.3.21.4 Expected physical requirements

No expected physical requirements.

2.3.21.5 Requirements for interfacing with adjacent systems

No requirements for interfacing with adjacent systems.

#### 2.3.21.6 Release requirements

No specific release requirements. 33

#### 2.3.21.7 Legal requirements

These requirements set the rules for our system and what to do if any term is violated.

## 2.3.21.8 Compliance requirements

No specific compliance requirements.

## 2.3.21.9 Standard requirements

No specific standard requirements.

# Chapter 3. System analysis and design

# specification

© Daffodil International University

© Daffodil International University

# 3.1 Use Case Diagram

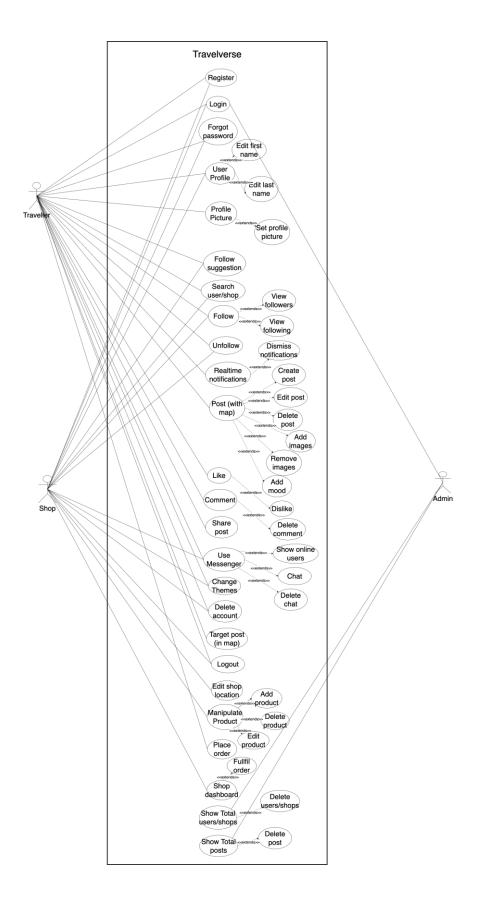

# 3.2 Use Case Descriptions

| Use Case                            | Register                                      |        |  |
|-------------------------------------|-----------------------------------------------|--------|--|
| Goal                                | User information is stored in the system and  |        |  |
|                                     | an account is made using the information.     |        |  |
| Preconditions                       | The information needs to be already filled in |        |  |
|                                     | a form by the user.                           |        |  |
| Success end condition               | The filled information is saved in our system |        |  |
|                                     | and the related used has an account in our    |        |  |
|                                     | system                                        |        |  |
| Failed end condition                | The information is not saved in our system.   |        |  |
| Primary actors:                     | Traveller, Shop                               |        |  |
|                                     |                                               |        |  |
|                                     |                                               |        |  |
| Secondary Actors:                   |                                               |        |  |
| Trigger                             | User wants to make an account                 |        |  |
| Description / Main success scenario | Step:                                         | Action |  |
| Description / main success scenario | Sup.                                          |        |  |

|                      | 1.    | User fills information in fields |
|----------------------|-------|----------------------------------|
|                      | 2.    | User clicks create account       |
|                      | 3.    | All user details are saved and   |
|                      |       | account is successfully created  |
| Alternatives Flows   | Step: | Branching Action                 |
|                      | 2a.   | User already exists under that   |
|                      |       | information                      |
|                      | 2a1.  | Do not let user make duplicate   |
|                      |       | account                          |
| Quality Requirements | Step: | Requirements                     |
|                      | 1.    | Must ensure valid information is |
|                      |       | inputted.                        |
|                      | 2.    | Password should be hashed        |

| Use Case      | Sign in                                         |
|---------------|-------------------------------------------------|
|               |                                                 |
| Goal          | The user can login if the user's information is |
|               | stored in the system.                           |
| Preconditions | User should already be registered in the        |
|               | system.                                         |

| Success end condition                      | User suce           | User successfully logged in our system                                                                       |  |  |
|--------------------------------------------|---------------------|----------------------------------------------------------------------------------------------------|--|--|
| Failed end condition                       | Registere<br>system | Registered user could not be logged in our system                                                            |  |  |
| Primary actors:                            | Traveller           | Traveller, Shop                                                                                              |  |  |
| Secondary Actors:                          |                     |                                                                                                    |  |  |
| Trigger                                    | User war            | User wants to login into our system                                                                          |  |  |
| <b>Description / Main success scenario</b> | Step:               | Action                                                                                                    |  |  |
|                                            | 1.                  | User enters the username and password                                                                        |  |  |
|                                            | 2.                  | System matches username and<br>password using authorization<br>(see use case description –<br>authorization) |  |  |
|                                            | 3.                  | User is taken to the appropriate<br>page based of the kind of user.                                          |  |  |
| Alternatives Flows                         | Step:               | Branching Action                                                                                             |  |  |

|                      | 2a.   | User name and password does      |
|----------------------|-------|----------------------------------|
|                      |       | not match                        |
|                      | 2a1.  | User is bought back to the login |
|                      |       | page                             |
| Quality Requirements | Step: | Requirements                     |
| I                    | 1.    | Ensure security                  |

| Use Case              | Forgot password                            |
|-----------------------|--------------------------------------------|
| Goal                  | Reset password using an email link if user |
|                       | forgot password                            |
| Preconditions         | User should already be registered in the   |
|                       | system with an email.                      |
| Success end condition | User successfully reset their password     |
| Failed end condition  | User failed to reset password              |
| Primary actors:       | Traveller, Shop                            |
| Secondary Actors:     |                                            |
| Trigger               | User want to reset password                |

| Description / Main success scenario | Step: | Action                       |
|-------------------------------------|-------|------------------------------|
|                                     | 1.    | User clicks reset password   |
|                                     | 2.    | User enters email            |
|                                     | 3.    | Email sends to user          |
|                                     | 4.    | User follows link and resets |
|                                     |       | password                     |
| Alternatives Flows                  | Step: | Branching Action             |
|                                     | 3a.   | User enters wrong email      |
|                                     | 2a1.  | Error shown "Not registered" |
| Quality Requirements                | Step: | Requirements                 |
|                                     | 1.    | Email should be in a format  |
|                                     |       |                              |

| Use Case      | User profile                                   |
|---------------|------------------------------------------------|
| Goal          | Traveller, Shop can update their name, email   |
|               | and display picture to customize their profile |
| Preconditions | User should have a profile registered          |

| Success end condition               | User can e  | edit desired information       |
|-------------------------------------|-------------|--------------------------------|
| Failed end condition                | User failed | d to edit desired information  |
| Primary actors:                     | Traveller,  | Shop                           |
| Secondary Actors:                   |             |                                |
| Trigger                             | User click  | ed edit profile                |
| Description / Main success scenario | Step:       | Action                         |
| I                                   | 1.          | User clicks edit profile       |
|                                     | 2.          | User chooses field or image to |
|                                     |             | edit                           |
|                                     | 3.          | Information/photo updates      |
| Alternatives Flows                  | Step:       | Branching Action               |
| I                                   | 2a.         | User leaves field empty        |
|                                     | 2a1.        | Do not allow to edit           |
| Quality Requirements                | Step:       | Requirements                   |
|                                     | 1.          | Process should be smooth       |

| Use Case                            | Follower                                  | suggestion                            |
|-------------------------------------|-------------------------------------------|---------------------------------------|
| Goal                                | To create a good network among users, the |                                       |
|                                     | system w                                  | ill recommend people to follow to     |
|                                     | the user v                                | vho is logged in                      |
| Preconditions                       | User shou                                 | ald have a profile registered         |
| Success end condition               | Show all                                  | users who are not in user's followers |
|                                     | list                                      |                                       |
| Failed end condition                | Failed to show relevant users             |                                       |
| Primary actors:                     | Traveller                                 | , Shop                                |
| Secondary Actors:                   |                                           |                                       |
| Trigger                             | User wants to discover who to follow      |                                       |
| Description / Main success scenario | Step:                                     | Action                                |
|                                     | 1.                                        | Info is shown in home page            |
| Alternatives Flows                  | Step:                                     | Branching Action                      |
| 1                                   |                                           |                                       |
| Quality Requirements                | Step:                                     | Requirements                          |
|                                     | 1.                                        | Must show valid information           |

| Use Case                            | Search for                                  | other travelers/shop              |
|-------------------------------------|---------------------------------------------|-----------------------------------|
| Goal                                | Users will be able to search for each other |                                   |
|                                     | using a sea                                 | rching system which lets them     |
|                                     | search the                                  | entire network.                   |
| Preconditions                       | User shoul                                  | d have a profile registered       |
| Success end condition               | User can se                                 | earch people and shops using name |
| Failed end condition                | Search doe                                  | es not show result                |
| Primary actors:                     | Traveller, Shop                             |                                   |
|                                     |                                             |                                   |
| Secondary Actors:                   |                                             |                                   |
| Trigger                             | User enters                                 | s information in search field     |
| Description / Main success scenario | Step:                                       | Action                            |
|                                     | 1.                                          | User types name in search field   |
|                                     | 2.                                          | User profile shows up             |
| Alternatives Flows                  | Step:                                       | Branching Action                  |
| 1                                   | 2a.                                         | No user                           |

|                      | 2a1.  | No information shown |
|----------------------|-------|----------------------|
|                      |       |                      |
| Quality Requirements | Step: | Requirements         |
|                      |       |                      |
|                      |       |                      |
|                      |       |                      |

| Use Case                                   | Follow/Unfollow                             |                                                                       |
|--------------------------------------------|---------------------------------------------|-----------------------------------------------------------------------|
| Goal                                       | Users will be able to follow/ unfollow each |                                                                       |
|                                            |                                             | l shops. Depending on who they<br>ost pins will show in a user's map. |
| Preconditions                              | User sho                                    | uld have a profile registered                                         |
| Success end condition                      | User successfully followed/unfollowed       |                                                                       |
|                                            | another u                                   | iser/shop                                                             |
| Failed end condition                       | Unsuccessful follow/unfollow                |                                                                       |
| Primary actors:                            | Traveller, Shop                             |                                                                       |
|                                            |                                             |                                                                       |
| Secondary Actors:                          |                                             |                                                                       |
| Trigger                                    | User clicks follow/unfollow                 |                                                                       |
| <b>Description / Main success scenario</b> | Step:                                       | Action                                                                |
|                                            | 1.                                          | User click follow/unfollow                                            |
|                                            |                                             |                                                                       |

|                      | 2.    | User/ shop followed or |
|----------------------|-------|------------------------|
|                      |       | unfollowed             |
| Alternatives Flows   | Step: | Branching Action       |
| Quality Requirements | Step: | Requirements           |
| 1                    |       |                        |

| Use Case              | Realtime notifications                     |
|-----------------------|--------------------------------------------|
| Goal                  | Users will receive real time notifications |
|                       | when their post is liked, commented on or  |
|                       | shared. They will be also able to dismiss  |
|                       | notifications after checking.              |
| Preconditions         | User should have a profile registered      |
| Success end condition | User receives notification immediately     |
| Failed end condition  | User does not receive any notifications    |
| Primary actors:       | Traveller, Shop                            |
| Secondary Actors:     |                                            |

| Trigger                             | Automated |                                                              |
|-------------------------------------|-----------|--------------------------------------------------------------|
| Description / Main success scenario | Step:     | Action                                                       |
|                                     | 1.        | User's post is liked, commented<br>or shared by another user |
|                                     | 2.        | User receives a notification<br>stating this                 |
| Alternatives Flows                  | Step:     | Branching Action                                             |
| Quality Requirements                | Step:     | Requirements                                                 |
|                                     | 1.        | Should be a live event                                       |

| Use Case              | Post                                           |
|-----------------------|------------------------------------------------|
| Goal                  | Create, edit and delete posts. Posts should be |
|                       | able to be made using multiple images, mood    |
|                       | emojis and location details.                   |
| Preconditions         | User should have a profile registered          |
|                       | User should have a prome registered            |
| Success end condition | User can create, manipulate or delete post     |
|                       |                                                |
| Failed end condition  | Actions not possible                           |
|                       |                                                |

| Primary actors:                     | Traveller |                                  |
|-------------------------------------|-----------|----------------------------------|
|                                     |           |                                  |
| Secondary Actors:                   |           |                                  |
| Trigger                             | User clic | ks create, edit, delete post     |
| Description / Main success scenario | Step:     | Action                           |
|                                     | 1.        | User clicks action               |
|                                     | 2.        | Action related modal shows and   |
|                                     |           | asks for confirmation            |
|                                     | 3.        | Post is created, edited, deleted |
| Alternatives Flows                  | Step:     | Branching Action                 |
|                                     |           |                                  |
| Quality Requirements                | Step:     | Requirements                     |
| 1                                   |           |                                  |

| Use Case | Like/unlike                                  |  |
|----------|----------------------------------------------|--|
| Goal     | User should be able to like and unlike post. |  |

| Preconditions                       | User should have a profile registered and they |                                   |  |
|-------------------------------------|------------------------------------------------|-----------------------------------|--|
|                                     | should have made a post.                       |                                   |  |
| Success end condition               | Post can                                       | be liked or unliked.              |  |
| Failed end condition                | Post cannot be liked or unliked.               |                                   |  |
| Primary actors:                     | Traveller                                      |                                   |  |
|                                     |                                                |                                   |  |
| Secondary Actors:                   |                                                |                                   |  |
| Trigger                             | User wants to like/unlike post                 |                                   |  |
| Description / Main success scenario | Step:                                          | Action                            |  |
|                                     | 1.                                             | User clicks like/unlike post      |  |
|                                     | 2.                                             | Post is liked or unliked          |  |
|                                     | 3.                                             | Post maker user get a             |  |
|                                     |                                                | notification stating a user (with |  |
|                                     |                                                | name) liked/unlike their post     |  |
| Alternatives Flows                  | Step:                                          | Branching Action                  |  |
| -<br>                               |                                                |                                   |  |
| Quality Requirements                | Step:                                          | Requirements                      |  |

| 1. | Notification should be a live |
|----|-------------------------------|
|    | event                         |
|    |                               |

| Use Case                            | Comment                                       |                                 |  |
|-------------------------------------|-----------------------------------------------|---------------------------------|--|
| Goal                                | Comment on post and be able to delete one's   |                                 |  |
|                                     | own comment                                   |                                 |  |
| Preconditions                       | User should have a profile registered and the |                                 |  |
|                                     | should h                                      | ave made a post.                |  |
| Success end condition               | Post can                                      | be commented on and the comment |  |
|                                     | can be deleted                                |                                 |  |
| Failed end condition                | Post cannot be commented on                   |                                 |  |
| Primary actors:                     | Traveller                                     |                                 |  |
|                                     |                                               |                                 |  |
| Secondary Actors:                   |                                               |                                 |  |
| Trigger                             | User wants to comment on post or delete a     |                                 |  |
|                                     | made comment                                  |                                 |  |
| Description / Main success scenario | Step:                                         | Action                          |  |
|                                     | 1.                                            | User makes a comment            |  |
|                                     |                                               |                                 |  |

|                      | 2.    | Post is commented on              |
|----------------------|-------|-----------------------------------|
|                      | 3.    | Post maker user get a             |
|                      |       | notification stating a user (with |
|                      |       | name) commented on the post       |
| Alternatives Flows   | Step: | Branching Action                  |
| Quality Requirements | Step: | Requirements                      |
|                      | 1.    | Notification should be a live     |
|                      |       | event                             |

| Use Case              | Share posts                           |  |  |
|-----------------------|---------------------------------------|--|--|
| Goal                  | Share a post other have made          |  |  |
| Preconditions         | User should have a profile registered |  |  |
| Success end condition | Post can be shared                    |  |  |
| Failed end condition  | Post cannot be shared                 |  |  |
| Primary actors:       | Traveller                             |  |  |

| Secondary Actors:                   |          |                                |
|-------------------------------------|----------|--------------------------------|
| Trigger                             | User war | nts to share a post            |
| Description / Main success scenario | Step:    | Action                         |
|                                     | 1.       | User clicks on share           |
|                                     | 2.       | Post is shared                 |
|                                     | 3.       | Owner of the post which is     |
|                                     |          | shared receives a notification |
| Alternatives Flows                  | Step:    | Branching Action               |
|                                     |          |                                |
| Quality Requirements                | Step:    | Requirements                   |
|                                     | 1.       | Notification should be a live  |
|                                     |          | event                          |

| Use Case | Messenger                                    |
|----------|----------------------------------------------|
| Goal     | Show online users and being able to          |
|          | communicate with them in real time. Also get |
|          | alerted when you receive a brand new chat.   |
|          |                                              |

| Preconditions                       | User should have a registered profile       |                                   |  |  |
|-------------------------------------|---------------------------------------------|-----------------------------------|--|--|
| Success end condition               | Users can chat with each other in real time |                                   |  |  |
| Failed end condition                | Live chat not possible                      |                                   |  |  |
| Primary actors:                     | Traveller, Shop                             |                                   |  |  |
| Secondary Actors:                   |                                             |                                   |  |  |
| Trigger                             | Users want to chat                          |                                   |  |  |
| Description / Main success scenario | Step:                                       | Action                            |  |  |
|                                     | 1.                                          | System shows online users         |  |  |
|                                     | 2.                                          | User clicks on an online user     |  |  |
|                                     | 3.                                          | User chats                        |  |  |
| Alternatives Flows                  | Step:                                       | Branching Action                  |  |  |
| Quality Requirements                | Step:                                       | Requirements                      |  |  |
| Ι                                   | 1.                                          | Events should happen in real time |  |  |

| Use Case                            | Theme                                               |                                        |  |
|-------------------------------------|-----------------------------------------------------|----------------------------------------|--|
| Goal                                | Customize your UI with the color palette you prefer |                                        |  |
| Preconditions                       | User must be logged in                              |                                        |  |
| Success end condition               | User changes look of the website                    |                                        |  |
| Failed end condition                | User can                                            | User cannot change look of the website |  |
| Primary actors:                     | Traveller, Shop                                     |                                        |  |
| Secondary Actors:                   |                                                     |                                        |  |
| Trigger                             | User browses and chooses theme                      |                                        |  |
| Description / Main success scenario | Step: Action                                        |                                        |  |
|                                     | 1.                                                  | Click on themes                        |  |
|                                     | 2.                                                  | Browse themes                          |  |
|                                     | 3.                                                  | Choose theme                           |  |
| Alternatives Flows                  | Ston                                                | Propobing Action                       |  |
| AIGHIAUVES FIOWS                    | Step:                                               | Branching Action                       |  |
|                                     |                                                     |                                        |  |

| Quality Requirements | Step: | Requirements |
|----------------------|-------|--------------|
|                      |       |              |

| Use Case                            | Delete account                               |                          |  |
|-------------------------------------|----------------------------------------------|--------------------------|--|
| Goal                                | Delete account once you do not need the      |                          |  |
|                                     | account a                                    | any more                 |  |
| Preconditions                       | User should have an account and be logged in |                          |  |
| Success end condition               | Account deleted                              |                          |  |
| Failed end condition                | Account not deleted                          |                          |  |
| Primary actors:                     | Traveller, Shop                              |                          |  |
|                                     |                                              |                          |  |
| Secondary Actors:                   |                                              |                          |  |
| Trigger                             | Click on delete account                      |                          |  |
| Description / Main success scenario | Step:                                        | Action                   |  |
|                                     | 1.                                           | Click on delete account  |  |
|                                     | 2.                                           | Modal asks for assurance |  |
|                                     | 3.                                           | Account deleted          |  |
|                                     |                                              |                          |  |

| Alternatives Flows   | Step: | Branching Action    |
|----------------------|-------|---------------------|
|                      | 2a.   | User clicks cancel  |
|                      | 2a1.  | Account not deleted |
| Quality Requirements | Step: | Requirements        |
|                      |       |                     |
|                      |       |                     |

| Use Case              | Target post                                  |
|-----------------------|----------------------------------------------|
| Goal                  | Show all timeline posts in a big map along   |
|                       | with related posts to create a dairy of      |
|                       | memories in one place which is conveniently  |
|                       | accessible.                                  |
| Preconditions         | User should have an account and be logged in |
| Success end condition | Show user's timeline posts in a big map      |
| Failed end condition  | All timeline posts not showing in map        |
| Primary actors:       | Traveller                                    |
| Secondary Actors:     |                                              |

| Trigger                             | User clicks the target button |                                   |
|-------------------------------------|-------------------------------|-----------------------------------|
| Description / Main success scenario | Step:                         | Action                            |
|                                     | 1.                            | User clicks target button         |
|                                     | 2.                            | All timeline posts shown in a big |
|                                     |                               | map                               |
| Alternatives Flows                  | Step:                         | Branching Action                  |
| I                                   |                               |                                   |
| Quality Requirements                | Step:                         | Requirements                      |
| 1                                   |                               |                                   |
|                                     |                               |                                   |

| Use Case              | Logout                               |  |
|-----------------------|--------------------------------------|--|
| Goal                  | Logout after user finishes a session |  |
| Preconditions         | User must be logged in               |  |
| Success end condition | User logged out                      |  |
| Failed end condition  | User not logged out                  |  |
| Primary actors:       | Traveller, Shop                      |  |
|                       |                                      |  |
|                       |                                      |  |

| Secondary Actors:                   |                               |                               |
|-------------------------------------|-------------------------------|-------------------------------|
| Trigger                             | User clicks the logout button |                               |
| Description / Main success scenario | Step:                         | Action                        |
|                                     | 1.                            | User clicks the logout button |
|                                     | 2.                            | User is logged out            |
| Alternatives Flows                  | Step:                         | Branching Action              |
| Quality Requirements                | Step:                         | Requirements                  |
|                                     |                               |                               |
| Quality Requirements                | Step:                         | Requirements                  |

| Use Case              | Edit shop location                         |  |
|-----------------------|--------------------------------------------|--|
|                       |                                            |  |
| Goal                  | Edit location of the shop to customize the |  |
|                       | shop                                       |  |
| Preconditions         | User should be registered as a shop        |  |
| Success end condition | Shop location changed                      |  |
| Failed end condition  | Shop location not changed                  |  |

| Primary actors:                     | Shop      |                                  |
|-------------------------------------|-----------|----------------------------------|
|                                     |           |                                  |
| Secondary Actors:                   |           |                                  |
| Trigger                             | User clic | ks the shop location button      |
| Description / Main success scenario | Step:     | Action                           |
|                                     | 1.        | User clicks shop location button |
|                                     | 2.        | User chooses a location on the   |
|                                     |           | map                              |
|                                     | 3.        | Location of the shop is set      |
| Alternatives Flows                  | Step:     | Branching Action                 |
| 1                                   |           |                                  |
| Quality Requirements                | Step:     | Requirements                     |
| 1                                   |           |                                  |
|                                     |           |                                  |

| Use Case | Product                                         |
|----------|-------------------------------------------------|
| Goal     | Add products in shop for travelers to order     |
|          | online using item details, edit product, delete |
|          |                                                 |

| Preconditions                       | The user should be logged in as a shop                                     |                                  |
|-------------------------------------|----------------------------------------------------------------------------|----------------------------------|
| Success end condition               | A product is successfully created in the shop,<br>can be edited or deleted |                                  |
| Failed end condition                | Product failed to be created under that shop,                              |                                  |
|                                     | edit or dele                                                               | te                               |
| Primary actors:                     | Shop                                                                       |                                  |
|                                     |                                                                            |                                  |
| Secondary Actors:                   |                                                                            |                                  |
| Trigger                             | User wants to create a product                                             |                                  |
| Description / Main success scenario | Step:                                                                      | Action                           |
|                                     | 1.                                                                         | User logs in as shop             |
|                                     | 2.                                                                         | User click create/ edit/delete   |
|                                     |                                                                            | product button                   |
|                                     | 3.                                                                         | User fills in product info and   |
|                                     |                                                                            | submits to creates a product,    |
|                                     |                                                                            | user get a form to edit, product |
|                                     |                                                                            | is deleted                       |
| Alternatives Flows                  | Step:                                                                      | Branching Action                 |

|                      | За.   | Product data in invalid        |
|----------------------|-------|--------------------------------|
|                      | 3b.   | User clicks cancel             |
|                      | 3.a.1 | Show errors where data in      |
|                      |       | invalid                        |
|                      | 3.b.1 | User is taken back to the main |
|                      |       | page                           |
| Quality Requirements | Step: | Requirements                   |
|                      |       |                                |

| Use Case              | Place order                                     |
|-----------------------|-------------------------------------------------|
| Goal                  | View items in a shop, add to cart and place     |
|                       | order. See all the orders placed by the user in |
|                       | the orders page.                                |
| Preconditions         | User should log in as a traveler                |
| Success end condition | User places an order from a shop                |
| Failed end condition  | Order placement failed                          |
| Primary actors:       | Traveller                                       |
|                       |                                                 |

| Secondary Actors:                   |                   |                                   |
|-------------------------------------|-------------------|-----------------------------------|
| Trigger                             | User want to shop |                                   |
| Description / Main success scenario | Step:             | Action                            |
|                                     | 1.                | User selects products and adds to |
|                                     |                   | cart                              |
|                                     | 2.                | User orders products              |
|                                     | 3.                | Order updates in dashboard        |
|                                     | 4.                | Shop can fulfill the order        |
| Alternatives Flows                  | Step:             | Branching Action                  |
|                                     |                   |                                   |
| Quality Requirements                | Step:             | Requirements                      |
|                                     |                   |                                   |

| Use Case | Shop dashboard                               |
|----------|----------------------------------------------|
| Goal     | Be able to see sales statistics on how many  |
|          | orders were received versus how many orders  |
|          | fulfilled. Fulfill orders from the dashboard |
|          | after shipping them.                         |
|          |                                              |

| Preconditions                       | Seller log | Seller logs in                                                   |  |
|-------------------------------------|------------|------------------------------------------------------------------|--|
| Success end condition               |            | The seller can see stats and also fulfill orders placed by users |  |
| Failed end condition                | Seller car | Seller cannot see stats or fulfill orders                        |  |
| Primary actors:                     | Shop       | Shop                                                             |  |
| Secondary Actors:                   |            |                                                                  |  |
| Trigger                             | Sell is on | Sell is on the dashboard                                         |  |
| Description / Main success scenario | Step:      | Action                                                           |  |
|                                     | 1.         | Seller logs in                                                   |  |
|                                     | 2.         | Seller can see stats and current<br>orders                       |  |
|                                     | 3.         | Seller can fulfill current orders                                |  |
| Alternatives Flows                  | Step:      | Branching Action                                                 |  |
|                                     |            |                                                                  |  |
| Quality Requirements                | Step:      | Requirements                                                     |  |

| 1 |  |
|---|--|
|   |  |
|   |  |
|   |  |

| Use Case                            | Total user                                  | Total users/shops                            |  |  |
|-------------------------------------|---------------------------------------------|----------------------------------------------|--|--|
| Goal                                | See all users in the system including shops |                                              |  |  |
|                                     | (with regi                                  | (with registration number). Get a brief idea |  |  |
|                                     | about ther                                  | n and be able to delete them if need         |  |  |
|                                     | be.                                         |                                              |  |  |
| Preconditions                       | Must be lo                                  | ogged in as admin                            |  |  |
| Success end condition               | Admin ca                                    | Admin can manipulate the users/shops in the  |  |  |
|                                     | database                                    | database                                     |  |  |
| Failed end condition                | Admin ca                                    | Admin cannot manipulate the users/shops in   |  |  |
|                                     | the databa                                  | the database                                 |  |  |
| Primary actors:                     |                                             |                                              |  |  |
|                                     |                                             |                                              |  |  |
| Secondary Actors:                   |                                             |                                              |  |  |
| Trigger                             | Admin log                                   | Admin logs in and wants to manipulate        |  |  |
|                                     | database                                    | database                                     |  |  |
| Description / Main success scenario | Step:                                       | Action                                       |  |  |
| Description / Main success scenario | Step:                                       | Action                                       |  |  |

| 2.    |                                 |
|-------|---------------------------------|
|       | Admin can see travellers, shops |
|       | (with registration number)      |
| 3.    | Admin can delete inappropriate  |
|       | users or content                |
| Step: | Branching Action                |
|       |                                 |
| Step: | Requirements                    |
|       |                                 |
| 51    | tep:                            |

| Use Case              | Total posts                                   |  |
|-----------------------|-----------------------------------------------|--|
|                       |                                               |  |
| Goal                  | See all posts in the system. Get a brief idea |  |
|                       | about them and be able to delete them if need |  |
|                       | be.                                           |  |
|                       |                                               |  |
| Preconditions         | Must be logged in as admin                    |  |
|                       |                                               |  |
| Success end condition | Admin can manipulate the posts in the         |  |
|                       | database                                      |  |
|                       |                                               |  |

| Failed end condition                | Admin ca | Admin cannot manipulate the posts in the |  |
|-------------------------------------|----------|------------------------------------------|--|
|                                     | database | database                                 |  |
| Primary actors:                     |          |                                          |  |
| Secondary Actors:                   |          |                                          |  |
| Trigger                             | Admin lo | ogs in and wants to manipulate           |  |
|                                     | database | database                                 |  |
| Description / Main success scenario | Step:    | Action                                   |  |
|                                     | 1.       | Admin logs in                            |  |
|                                     | 2.       | Admin can see posts with post            |  |
|                                     |          | likes and comment count                  |  |
|                                     | 3.       | Admin can delete inappropriate           |  |
|                                     |          | posts                                    |  |
| Alternatives Flows                  | Step:    | Branching Action                         |  |
| Ι                                   |          |                                          |  |
| Quality Requirements                | Step:    | Requirements                             |  |
| I                                   |          |                                          |  |
|                                     |          |                                          |  |

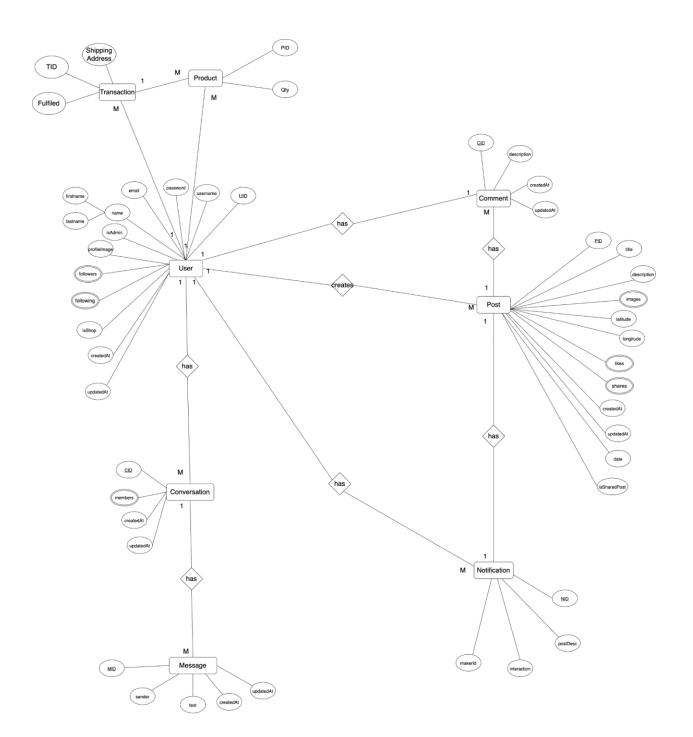

## 3.4 Activity diagrams

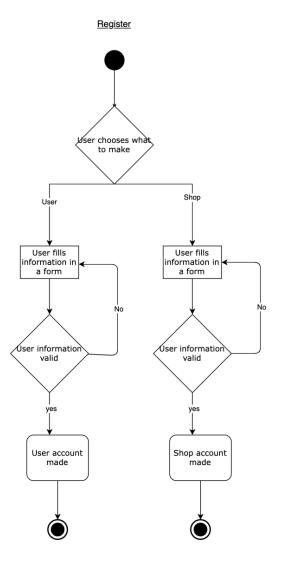

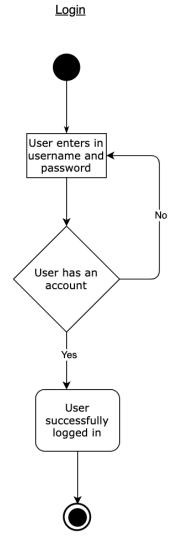

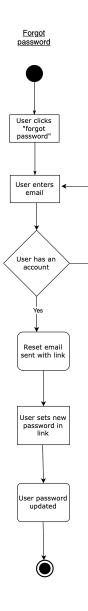

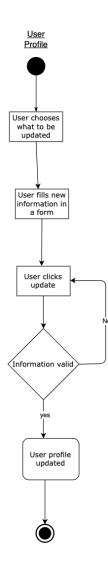

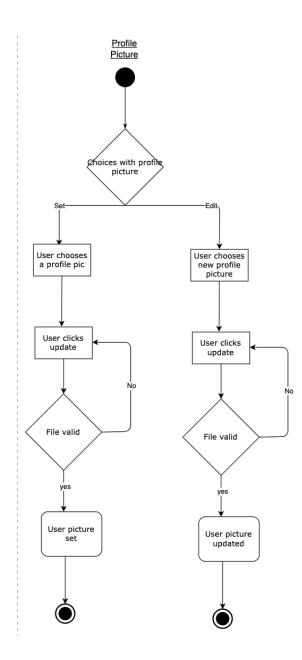

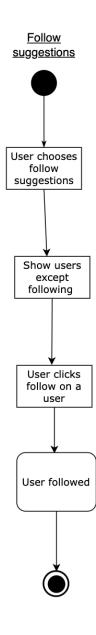

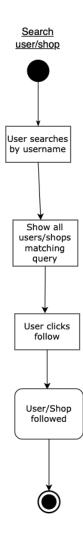

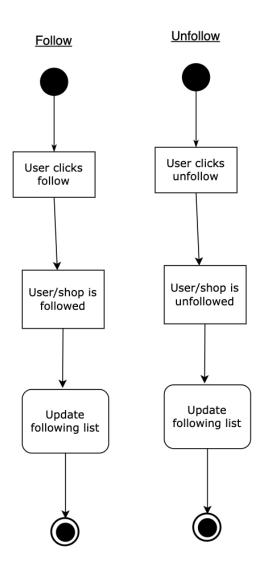

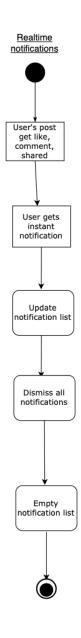

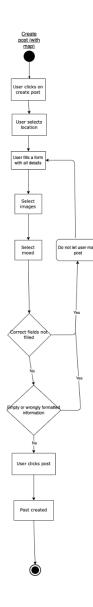

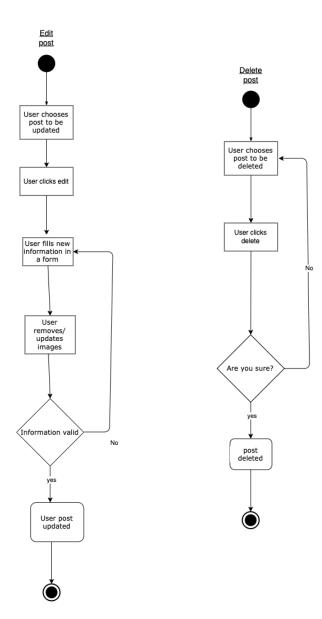

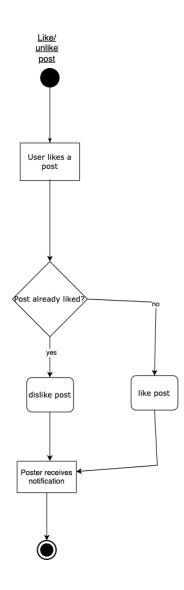

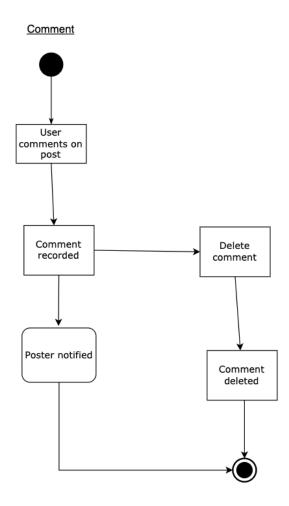

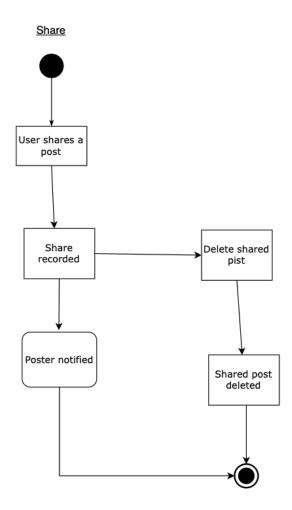

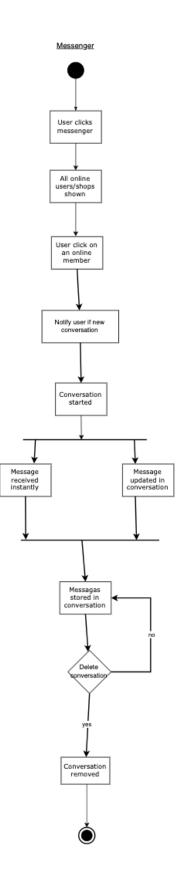

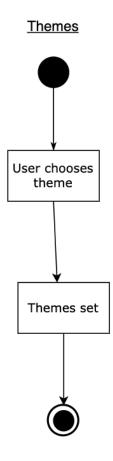

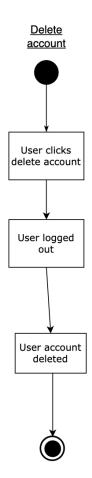

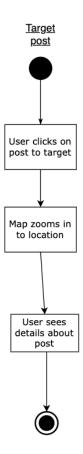

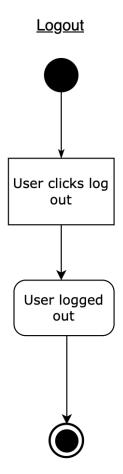

## Edit shop location

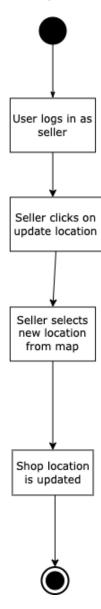

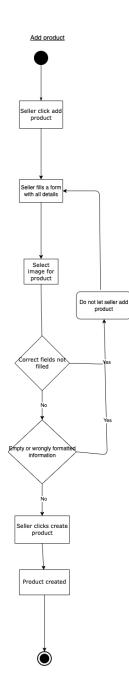

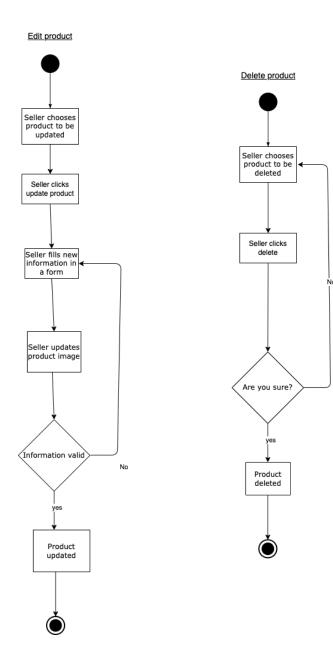

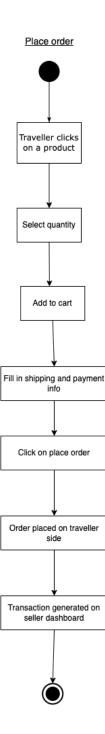

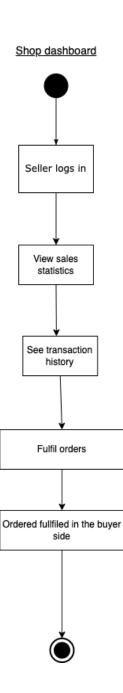

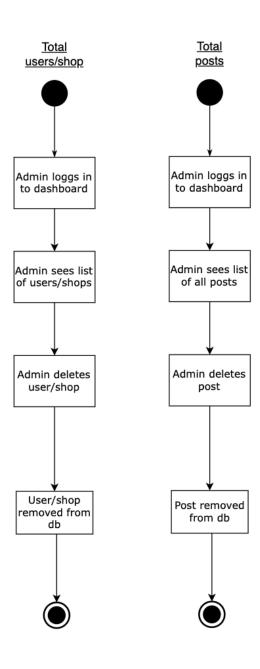

## 3.5 Sequence Diagrams

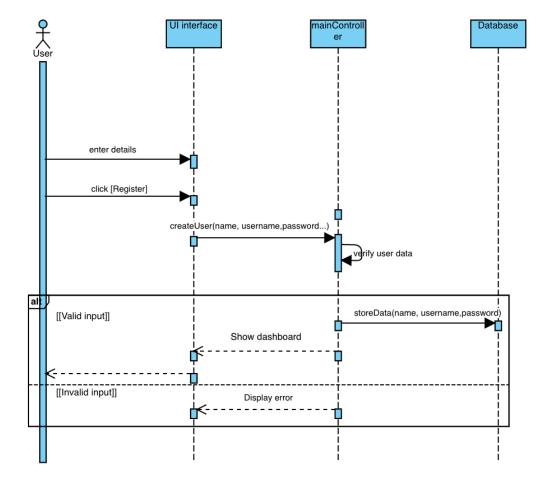

Register

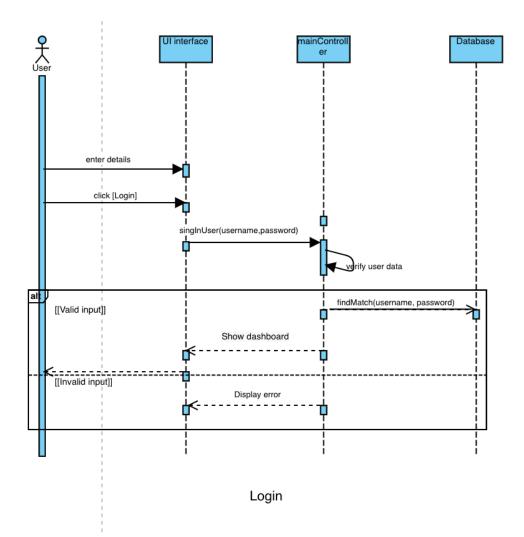

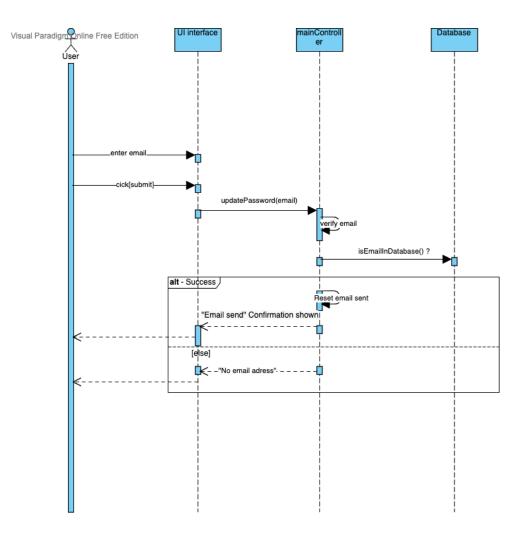

Forgot password

Visual Paradigm Online Free Edition

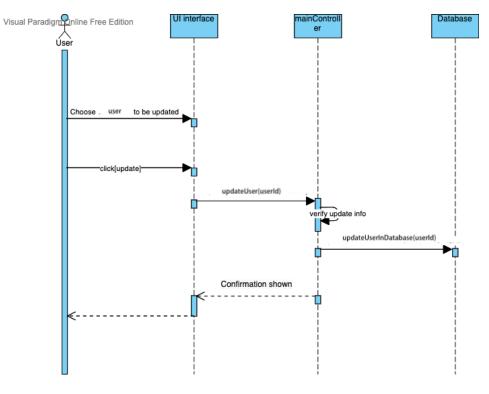

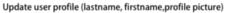

Visual Paradigm Online Free Edition

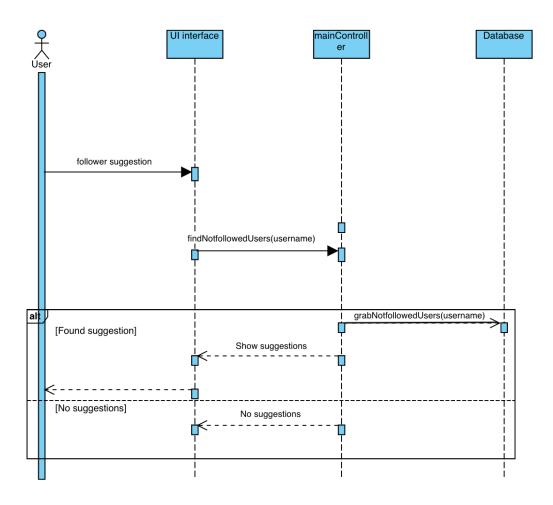

Follow suggestions

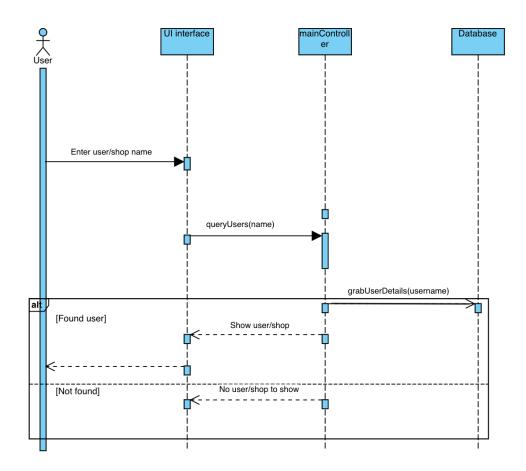

Search user/shop

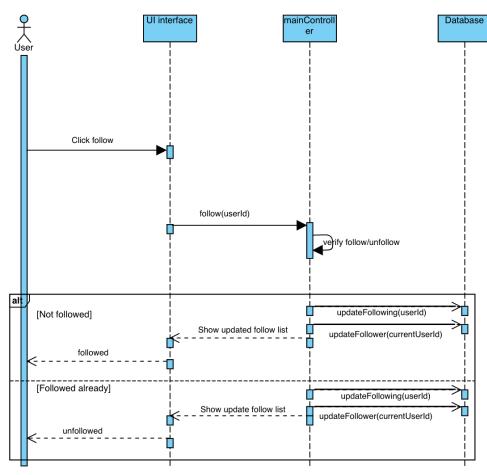

Follow/Unfollow

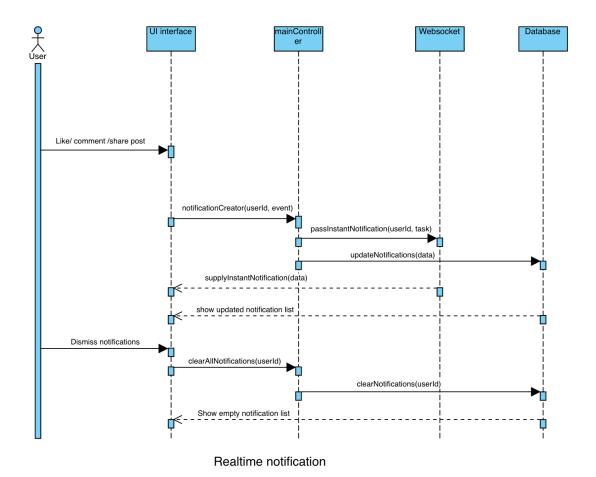

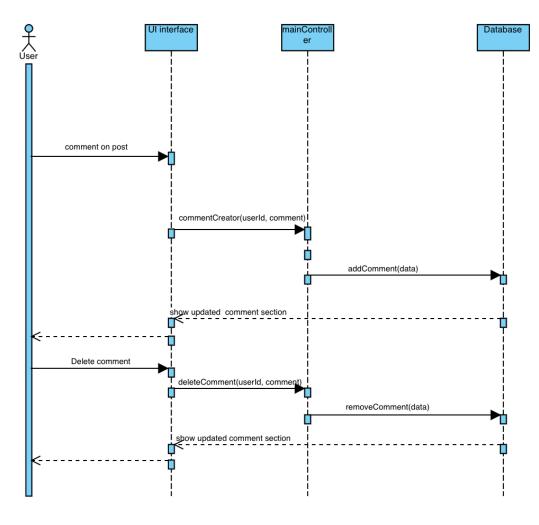

Add comment/ delete comment

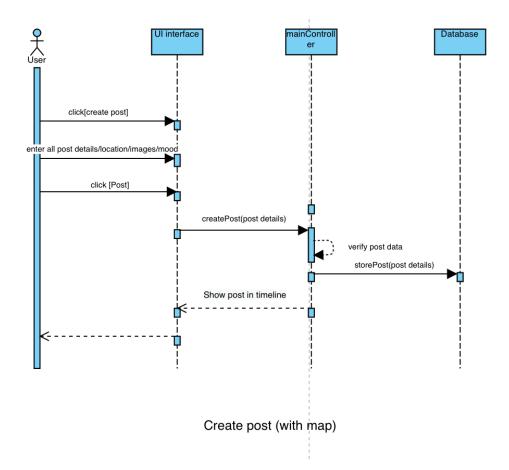

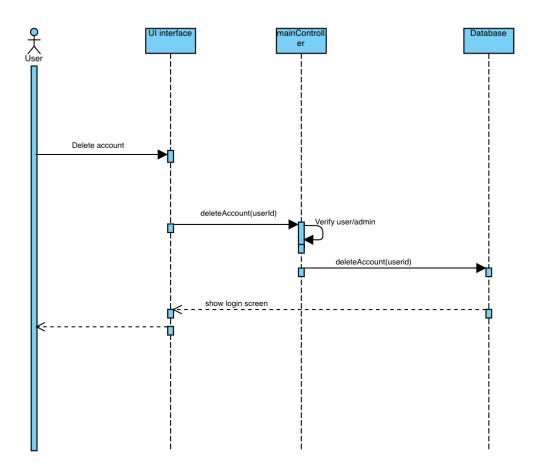

Delete account

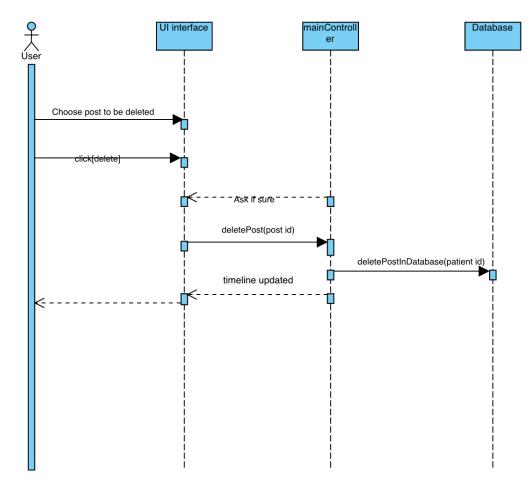

Delete post

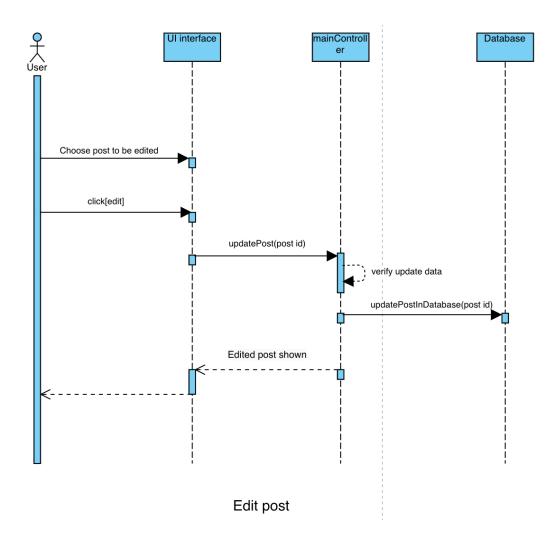

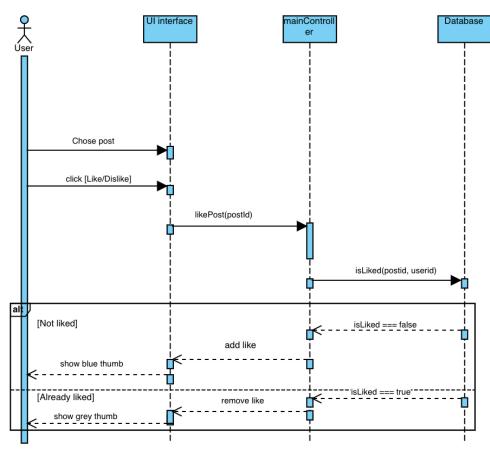

Like/ dislike

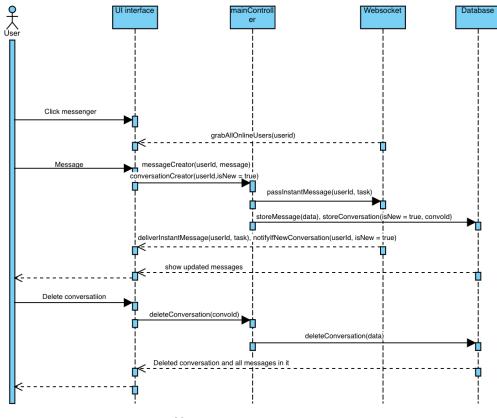

Messenger

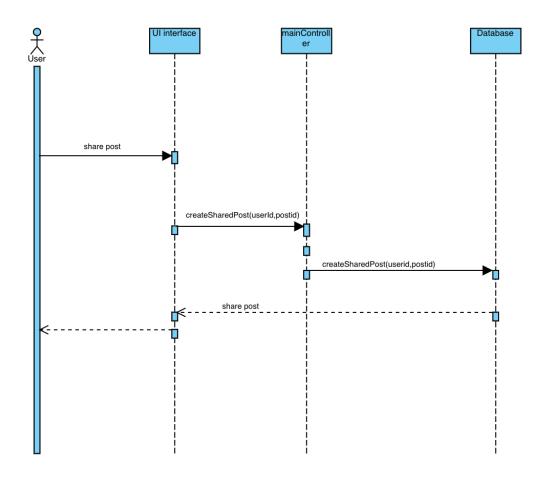

Share post

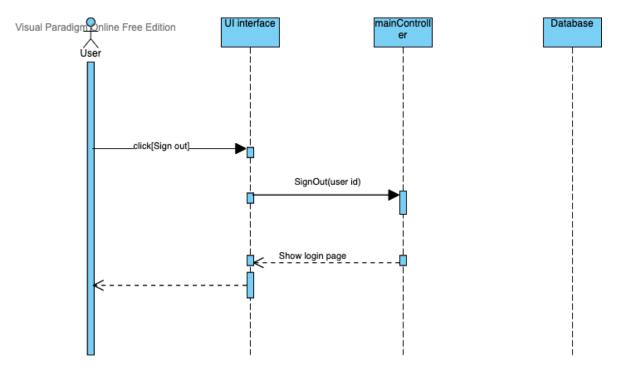

Sign out

Visual Paradigm Online Free Edition

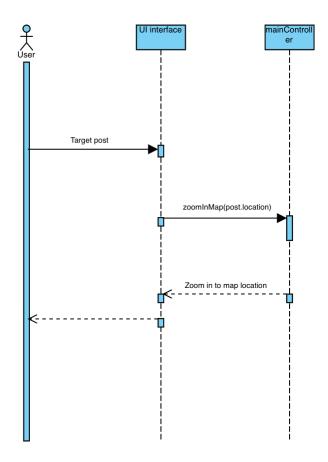

Target post (on map)

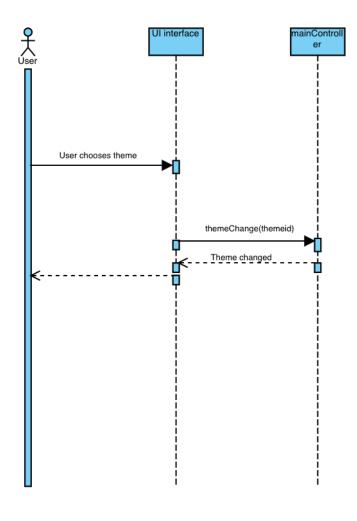

Theme

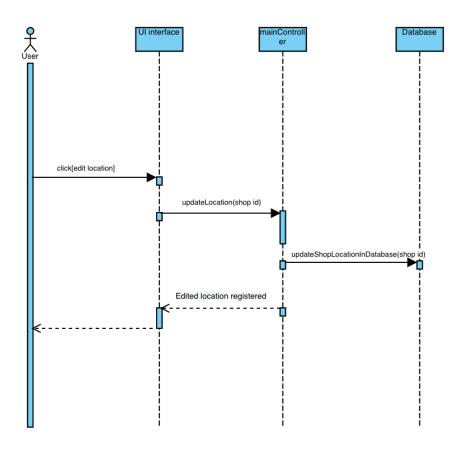

Edit shop locaton

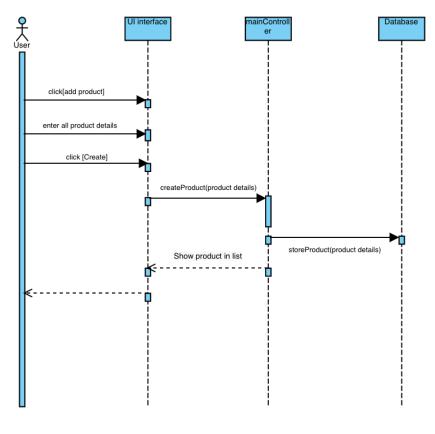

Add product

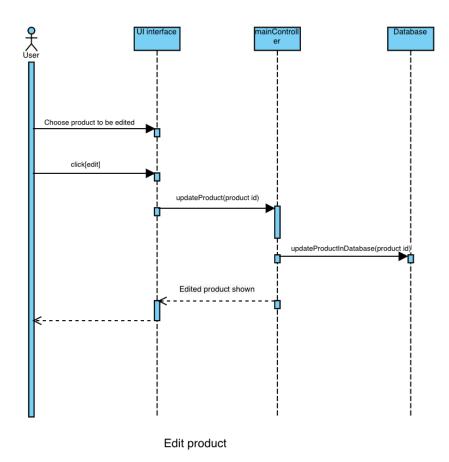

© Daffodil International University

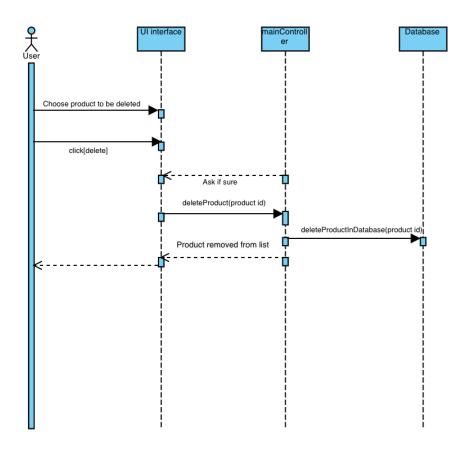

Delete product

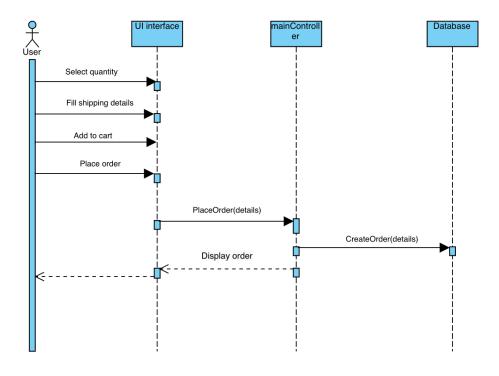

Place order

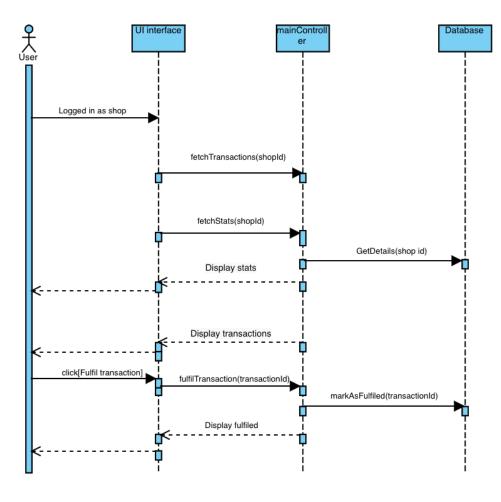

Shop dashboard

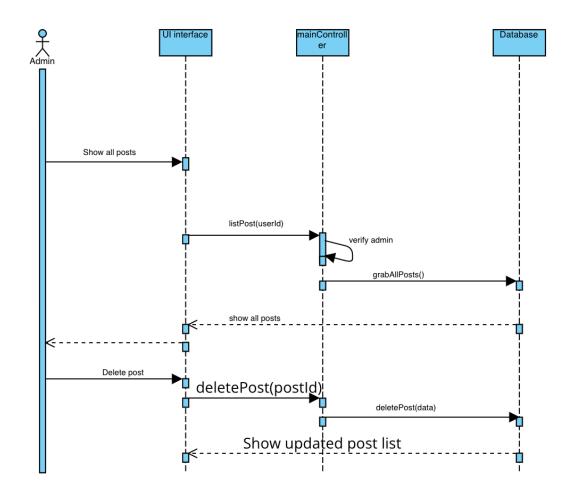

Total posts

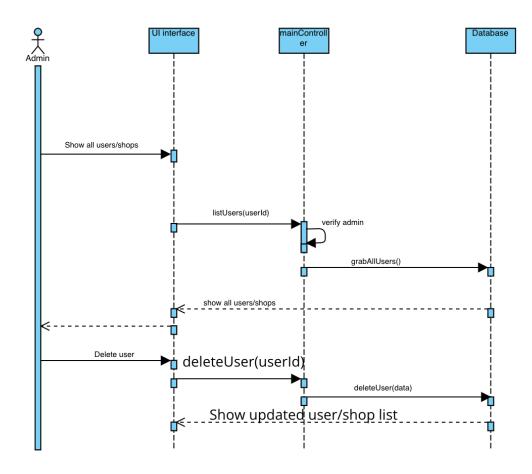

Total user/shop

# Chapter 4. Testing

#### 4.1 Test Approach

I have used Blackbox testing to ensure the quality of my system. I focused on functional testing and structural testing mainly. Black Box Testing (also called functional testing) is testing that ignores the internal mechanism of a system or component and focuses solely on the outputs generated in response to selected inputs and execution conditions.

#### 4.2 Pass/Fail Criteria

I have defined some pass/fail criteria to find the proficiency of the software.

 $\cdot$  System crash is considered a failure case.

· If any criteria pass 100% of testing, then it is considered as pass criteria only.

 $\cdot$  Which data can't be displayed to the system properly, then it is also to be considered as fail criteria.

## 4.3 Test Cases and Priority

| Document information                         |                |                                      |                               |  |  |  |  |  |
|----------------------------------------------|----------------|--------------------------------------|-------------------------------|--|--|--|--|--|
| Document Name                                | Test Cases for | est Cases for Travelverse            |                               |  |  |  |  |  |
| Issue Date:                                  | 18/11/2022     |                                      |                               |  |  |  |  |  |
| Approver                                     | Afsana Begum   |                                      |                               |  |  |  |  |  |
| Issue Status:                                |                |                                      |                               |  |  |  |  |  |
| Tested By (Author) :                         | Nazmus Saque   | eb Ashrafi                           |                               |  |  |  |  |  |
|                                              |                |                                      |                               |  |  |  |  |  |
|                                              |                |                                      |                               |  |  |  |  |  |
|                                              |                |                                      |                               |  |  |  |  |  |
| Document History                             |                |                                      |                               |  |  |  |  |  |
| Date                                         |                |                                      |                               |  |  |  |  |  |
|                                              |                | Test Cases for Travelverse           | -Device and a second          |  |  |  |  |  |
|                                              |                | Test Cases for Travelverse           | <reviser_name></reviser_name> |  |  |  |  |  |
| 18/11/2022                                   | Version 1.0    | Test Cases for Travelverse           | <reviser_name></reviser_name> |  |  |  |  |  |
| 18/11/2022                                   | Version 1.0    |                                      | <reviser_name></reviser_name> |  |  |  |  |  |
|                                              | Version 1.0    |                                      | <keviser_name></keviser_name> |  |  |  |  |  |
| 18/11/2022<br>i) Purpose                     | Version 1.0    |                                      | <keviser_name></keviser_name> |  |  |  |  |  |
|                                              |                |                                      | <keviser_name></keviser_name> |  |  |  |  |  |
| i) Purpose                                   |                |                                      | <keviser_name></keviser_name> |  |  |  |  |  |
| Purpose<br>Defining test cases fo<br>) Scope | or Travelverse | ses which are ensureing level of Qua |                               |  |  |  |  |  |

. . . .

| Test  | Use  |                     |          |
|-------|------|---------------------|----------|
| Case  | Case | Use Case Name       | Priority |
| ID#   | ID#  |                     |          |
| TC-01 | UC01 | Registration        | 1        |
| TC-02 | UC02 | Login               | 1        |
| TC-03 | UC03 | Forgot password     | 1        |
| TC-04 | UC04 | User profile        | 1        |
| TC-05 | UC05 | Follower suggestion | 2        |
| TC-06 | UC06 | Search for other    |          |
|       |      | travelers/shop      | 2        |
| TC-07 | UC07 | Follow/Unfollow     | 1        |
| TC-08 | UC08 | Realtime            |          |
|       |      | notifications       | 3        |
| TC-09 | UC09 | Post                | 1        |
| TC-10 | UC10 | Like/unlike         | 1        |
| TC-11 | UC11 | Comment             | 1        |
| TC-12 | UC12 | Share posts         | 2        |
| TC-13 | UC13 | Messenger           | 2        |
| TC-14 | UC14 | Themes              | 3        |
| TC-15 | UC15 | Delete account      | 1        |
| TC-16 | UC16 | Target post         | 2        |
| TC-17 | UC17 | Logout              | 1        |

| TC-18 | UC18 | Edit shop location | 1 |
|-------|------|--------------------|---|
| TC-19 | UC19 | Product            | 1 |
| TC-20 | UC20 | Place order        | 1 |
| TC-21 | UC21 | Shop dashboard     | 2 |
| TC-22 | UC22 | Total users/shops  | 1 |
| TC-23 | UC23 | Total Posts        | 1 |

© Daffodil International University

Chapter 5. User manual

## 5.1 Registration (traveler)

| Sign up for                            |
|----------------------------------------|
| Travelverse                            |
| It's quick and easy.                   |
|                                        |
| First name                             |
|                                        |
|                                        |
| Last name                              |
|                                        |
| Required                               |
| Username                               |
| Osername                               |
| Description of                         |
|                                        |
| Email                                  |
| nazmus.as@gmail.                       |
| Please enter a valid email             |
| Password                               |
|                                        |
| password must be at least 5 characters |
|                                        |
| Confirm password                       |
| ••                                     |
|                                        |
|                                        |
| Sign Up                                |
|                                        |
|                                        |

## 5.2 Registration (shop)

| Sign up for a shop in<br><i>Travelverse</i> |  |
|---------------------------------------------|--|
| It's quick and easy.<br>Shop name           |  |
|                                             |  |
| Shop registration licence                   |  |
|                                             |  |
| Manager's first name                        |  |
|                                             |  |
| Manager's last name                         |  |
|                                             |  |
| Username                                    |  |
|                                             |  |
| Email                                       |  |
|                                             |  |
| Password                                    |  |
|                                             |  |
| Confirm password                            |  |
|                                             |  |
| Sign Up                                     |  |
|                                             |  |

## 5.3 Log in

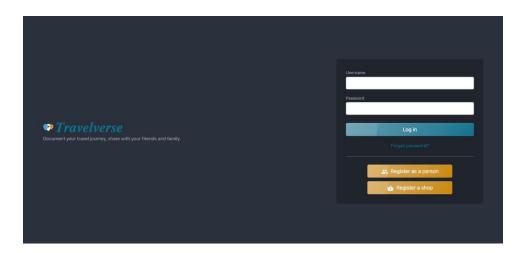

## 5.4 Forgot password

| Forgot password? No problem, please submit your email. Email Submit Back to login | Travelverse                                                     |
|-----------------------------------------------------------------------------------|-----------------------------------------------------------------|
|                                                                                   | Forgot password? No problem, please submit your email.<br>Email |
|                                                                                   |                                                                 |
|                                                                                   | Submit                                                          |
|                                                                                   |                                                                 |

| password reset 🔉 🗈 🖾                                               |                         |   | ₽ | Z |
|--------------------------------------------------------------------|-------------------------|---|---|---|
| nazmus.s.ashrafi@gmail.com<br>to me ◄                              | 9:04 AM (0 minutes ago) | ☆ | ¢ | : |
| You requested for password reset. Below link is valid for an hour. |                         |   |   |   |
| Click in this <u>link</u> to reset password.                       |                         |   |   |   |
|                                                                    |                         |   |   |   |
| ← Reply ← Forward                                                  |                         |   |   |   |

|                  | Travelverse         |  |
|------------------|---------------------|--|
|                  | Reset your password |  |
| Password         |                     |  |
|                  |                     |  |
| Required         |                     |  |
| Confirm password |                     |  |
|                  |                     |  |
| Required         |                     |  |
|                  |                     |  |
|                  | Submit              |  |
|                  |                     |  |
|                  |                     |  |
|                  |                     |  |

#### 5.5 Dashboard

| 🐡 Travelverse       | THEME                 |                              |                |         | @nazm          | us 🗜 🕫 400 🚳                   |
|---------------------|-----------------------|------------------------------|----------------|---------|----------------|--------------------------------|
| Nazmus<br>@nazmus   |                       | Where did you go, Nazmus ?   | Photo          |         | Search users   | Q Search Travelverse Following |
| Dashboard           |                       |                              |                |         |                |                                |
| 은 Profile           |                       | kuak                         | ata            |         |                | @jane                          |
| 🗊 Messenger         | Delete account        |                              |                |         |                |                                |
| 🗊 Delete Account 🖌  | Banglad<br>University | nice i went to               |                |         |                | Followers                      |
| People You May Know | err<br>Omerica :      | Tuesday, Oc                  | tober 25, 2022 |         | Follow/Unfollo | W<br>People You May Know       |
|                     |                       | 0 like 🖒 Like                |                | Comment |                | ()<br>@ashrafi                 |
|                     |                       | O like IC Like               |                | Comment |                | @redshop                       |
| redshop we are best | Write a comme         |                              |                |         |                | @redshop                       |
| FOLLOW              | ollower suggestion    |                              |                |         |                |                                |
|                     | Rd                    | Barisal Diresional<br>Museum |                | ••••    |                |                                |

## 5.6 Profile

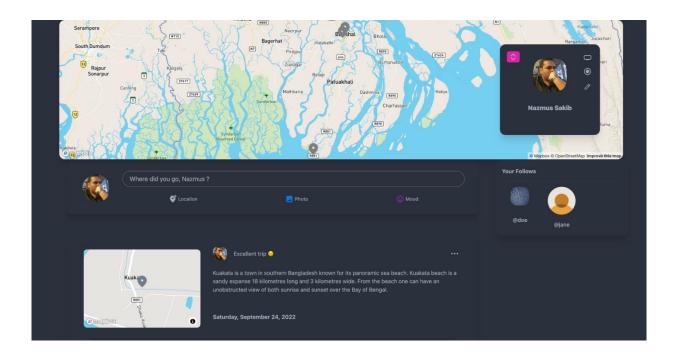

## 5.7 Live notification

|                       |        | <br>@nazmus 🖌 🗟 🗘 羲                           |
|-----------------------|--------|-----------------------------------------------|
|                       |        | You liked the post: Excellent<br>trip o       |
| Photo                 | 🕒 Mood | You unliked the post:<br>Excellent trip 😔     |
|                       |        | You liked the post: Excellent trip 👄          |
| kuakata               |        | <br>You unliked the post:<br>Excellent trip © |
| i went to kua         |        | You I DISMISS ALL cellent<br>trip o Followers |
| day, October 25, 2022 |        |                                               |
|                       |        | People You May Know                           |

## 5.8 Detailed post maker

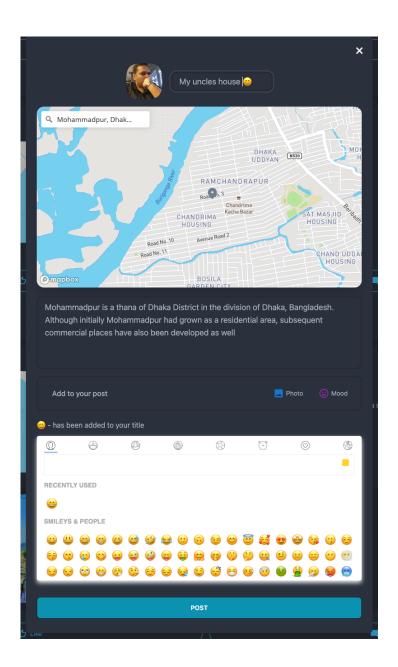

© Daffodil International University

### 5.9 Post, Post Edit, Post Delete

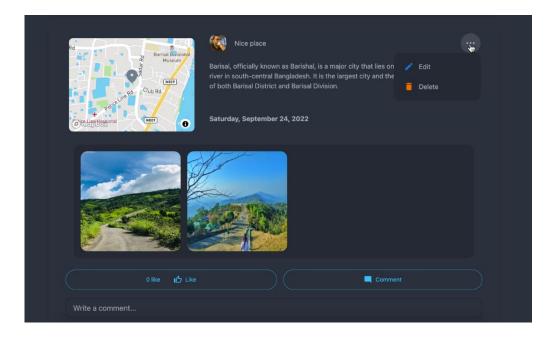

#### 5.10 Comments and likes

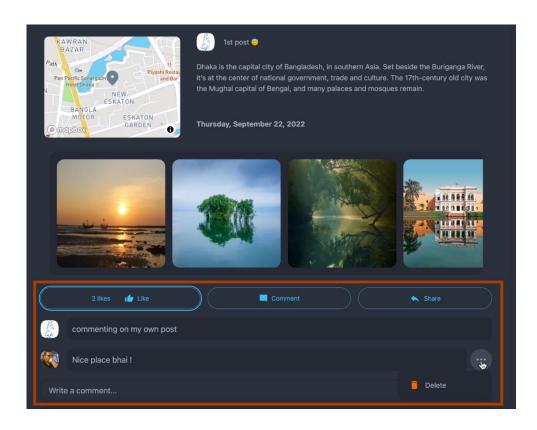

## 5.11 Share post maker

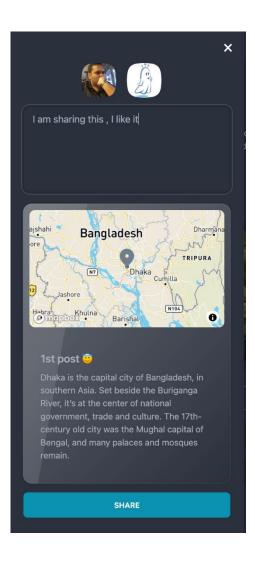

## 5.12 Shared post

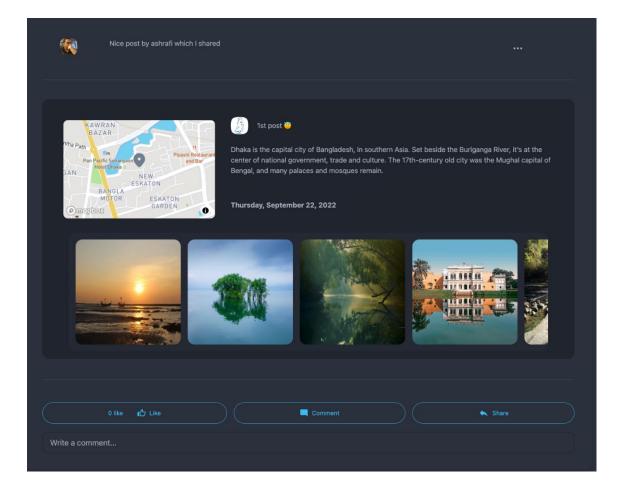

## 5.13 Messenger

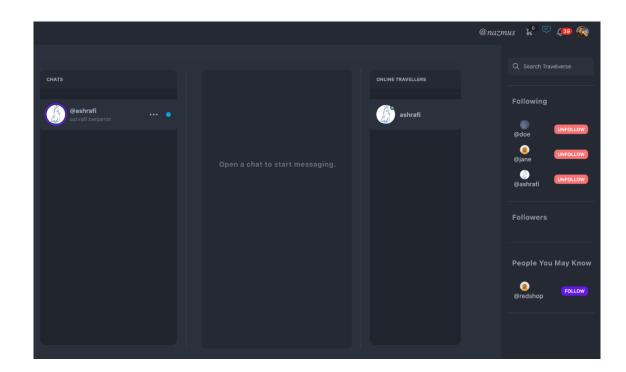

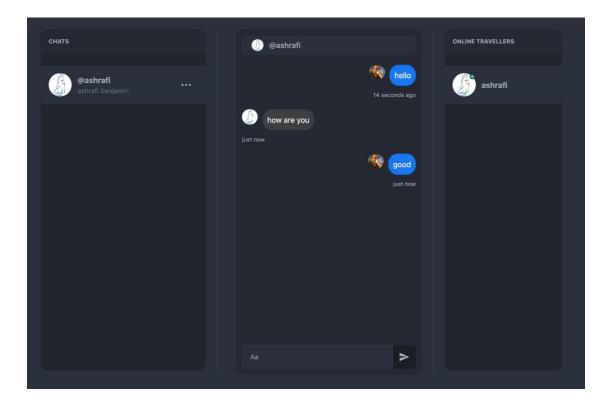

## 5.14 Themes

| •• Travelverse      | kero<br>Gleenpink<br>Valentine<br>Halloween | @nazmus 🚏 🖓 🧐 🚳      |
|---------------------|---------------------------------------------|----------------------|
|                     | Forest<br>Aque<br>Lofi                      | Q Search Travelverse |
| Nazmus<br>@nazmus   | Plastel Cocation Dhoto O Mood               | Following            |
| Dashboard           | Black                                       | @doe UNFOLLOW        |
| 은 Profile           | unay<br>Dracula<br>Cm/k<br>travelversthema  | (UNFOLLOW)           |
| Messenger           | travelverseThemeSecondary                   | ()<br>@ashrafi       |
| Delete Account      | nice i went to kua                          | @doe UNFOLLOW        |
| People You May Know | Tuesday, October 25, 2022                   | ©<br>@jane UNFOLLOW  |
|                     | 0 Bite 🖞 Like 🔳 Comment                     | @ashrafi             |
| redshop             | Write a comment                             | Followers            |
| we are best         |                                             |                      |
| FOLLOW              |                                             | People You May Know  |
|                     | Ra Ra Ra Ra Ra Ra Ra Ra Ra Ra Ra Ra Ra R    | @redshop Follow      |

# 5.15 Target mode

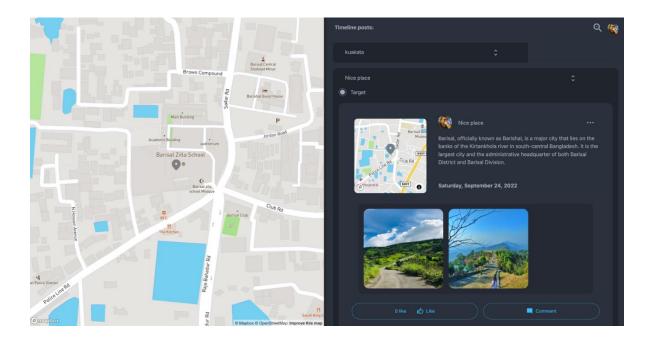

## 5.16 Edit profile

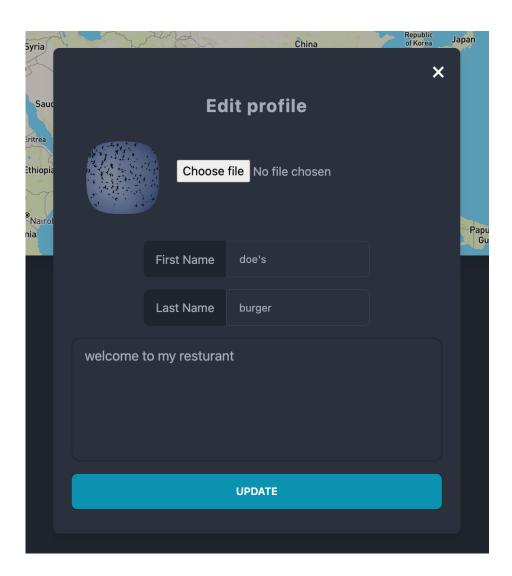

# 5.17 Set shop location

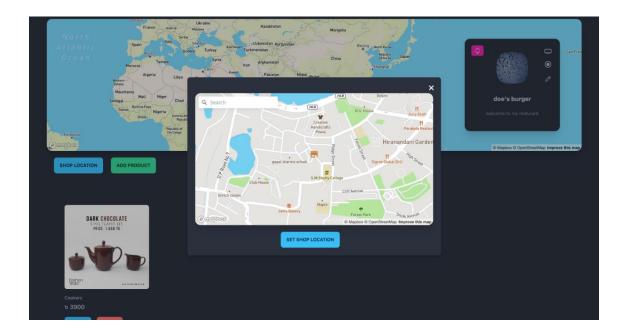

# 5.18 Add product (seller side)

| North<br>Atlantic<br>Ocean<br>Unisia<br>Seregal<br>Seregal<br>Guina<br>Guina<br>China<br>Guina<br>China<br>China<br>China<br>China<br>China<br>China<br>China<br>China<br>China<br>China<br>China<br>China<br>China<br>China<br>China<br>China<br>China<br>China<br>China<br>China<br>China<br>China<br>China<br>China<br>China<br>China<br>China<br>China<br>China<br>Chin | Add Product Choose file exfloating-shower-gel.jpeg                                                             | pan               |
|----------------------------------------------------------------------------------------------------|----------------------------------------------------------------------------------------------------|-------------------|
| Fortaleza<br>Protection<br>Republic of<br>the Corpo<br>Pharton<br>Tanzania<br>SHOP LOCATION<br>ADD PRODUCT                                                                                                    | Product Name     shower gel       Brand Name     Fresh       Product Price (b)     200       Product Qty     4 | Papua N<br>Guinea |
|                                                                                                    | Best gel CREATE                                                                                                |                   |

# 5.19 Update product (seller side)

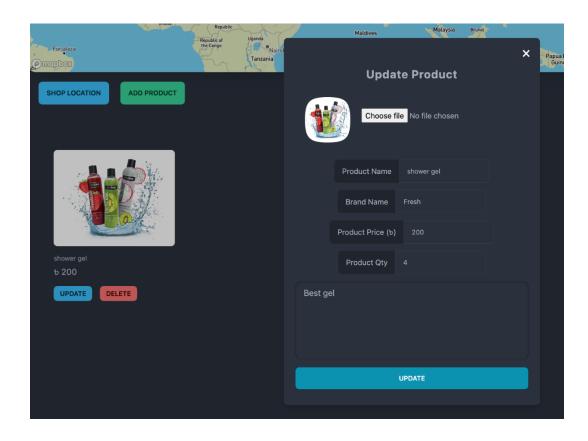

# 5.20 Add product to cart (customer side)

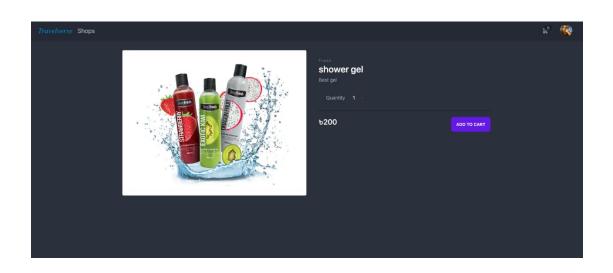

# 5.21 Shopping cart (customer side)

| Shopping Ca | art                |            |                                                          |          |
|-------------|--------------------|------------|----------------------------------------------------------|----------|
|             | shower gel<br>5200 | Quantity 2 | Order summary<br>Total (6) items<br>Subtotal<br>СНЕСКОИТ | ъ3600.00 |
|             | shoes<br>v800      | Quantity 4 |                                                          |          |

# 5.22 Shipping and payment (customer side)

| Travelverse Shops |                                                                               | ¥ |  |
|-------------------|-------------------------------------------------------------------------------|---|--|
|                   | Shipping & Payment                                                            |   |  |
|                   |                                                                               |   |  |
|                   | Apt# 2/B, H# 389/C                                                            |   |  |
|                   | City                                                                          |   |  |
|                   | chiltagong                                                                    |   |  |
|                   |                                                                               |   |  |
|                   | 1207                                                                          |   |  |
|                   | Country                                                                       |   |  |
|                   | Bangladesh                                                                    |   |  |
|                   |                                                                               |   |  |
|                   | Order details<br>Total (6) items                                              |   |  |
|                   | Subtotal \$3600.00<br>A shipping charge of 550 will be added in the next step |   |  |
|                   |                                                                               |   |  |
|                   |                                                                               |   |  |
|                   | CONTINUE                                                                      |   |  |
|                   |                                                                               |   |  |

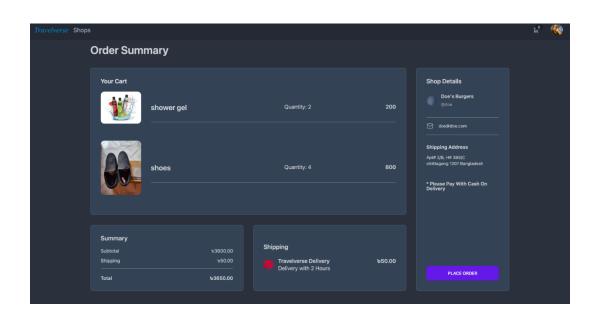

# 5.23 Order summary (customer side)

# 5.24 Order history (customer side)

| Travelverse Shops |                       |                                                 |                       |                            |     | r, |  |
|-------------------|-----------------------|-------------------------------------------------|-----------------------|----------------------------|-----|----|--|
|                   | Order histo           |                                                 |                       |                            |     |    |  |
|                   | Order number<br>17883 | Date placed<br>November 18,<br>2022 at 10:30 PM | Total amount<br>⊎3650 | Shop name<br>Doe's Burgers |     |    |  |
|                   | shower g              | jel                                             |                       |                            | 200 |    |  |
|                   | shoes                 |                                                 |                       |                            | 800 |    |  |
|                   |                       |                                                 |                       |                            |     |    |  |
|                   |                       |                                                 |                       |                            |     |    |  |

# 5.25 Transaction history and statistics (seller side)

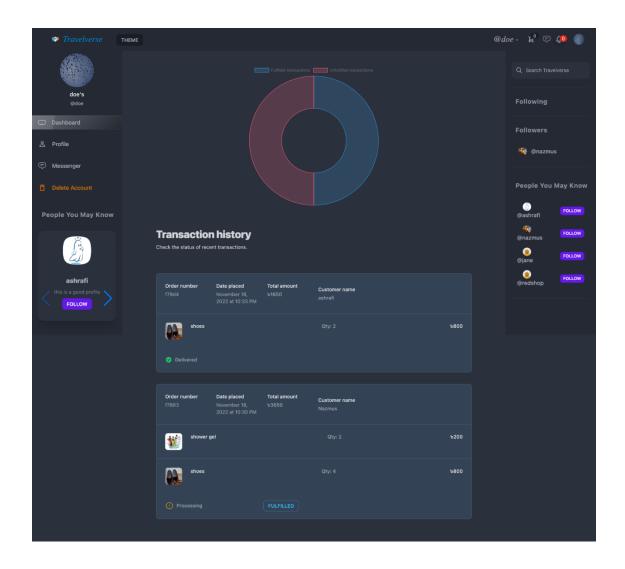

# 5.26 Admin dashboard (admin)

| Travelverse Admin Panel                |                           |                                           |      |                   |        | LOGOUT |
|----------------------------------------|---------------------------|-------------------------------------------|------|-------------------|--------|--------|
| Users & Shops                          |                           |                                           |      |                   |        |        |
| NAME                                   |                           |                                           | ТҮРЕ | SHOP REGISTRATION |        |        |
| <b>@ashrafi</b><br>ashrafi@ashrafi.com | 1 followers / 0 following |                                           | User |                   | DEL    | TE     |
| enazmus<br>nazmus.as@gmail.com         | 0 followers / 3 following |                                           | User |                   | DEL    | TE     |
| @doe<br>doe@doe.com                    | 1 followers / 0 following |                                           | Shop |                   | DEL    | TE     |
| <b>@jane</b><br>jane⊜jane.com          | 1 followers / 0 following |                                           | Shop |                   | DEL    | TE     |
| eredshop<br>redshop@gmail.com          | 0 followers / 0 following |                                           | Shop | adsd2e13          | DEL    | ETE    |
| Posts                                  |                           |                                           |      |                   |        |        |
| AUTHOR                                 |                           |                                           |      |                   |        |        |
| @ashrafi<br>ashrafi@ashrafi.com        |                           | <b>1st post 😇</b><br>2 likes / 2 comments |      |                   | DELETE |        |
| <b>@nazmus</b><br>nazmus.as@gmail.com  |                           | Excellent trip 😔<br>2 likes / 1 comments  |      |                   | DELETE |        |
| enazmus<br>nazmus.as@gmail.com         |                           | Nice place<br>0 likes / 0 comments        |      |                   | DELETE |        |
| enazmus<br>nazmus.as@gmail.com         |                           | kuakata<br>0 likes / 0 comments           |      |                   | DELETE |        |

# Chapter 6. Project summary

Travelverse is a comprehensive application with lots of unique features and fast performance. My goal of making a unique social media is complete and hopefully people will find it easy and useful to use. The application provides a way to record travelling experiences in a unique way that is fun and can be shared with friends and family. It lets users communicate with other traveler who are like minded and also want to record their travelling experiences around the words in real time. It also creates a community of sellers and buyers and lets transactions happen in a way that is beneficial to the community growth.

#### 6.1 GitHub link

https://github.com/nazmus-saqueeb-ashrafi/travelVerse-combined

#### 6.2 Limitations

- Huge server size needed to support big user base
- Security can be improved by making routes more protected
- Not completely mobile responsive

#### 6.3 Tools and Technology

#### **Frontend technologies:**

- HTML
- CSS
- React
- Redux for state management
- Tailwind CSS for design
- Socket.IO for real time events

#### **Backend technologies:**

- Node JS
- Express

#### Database

- Mongo Db
- **Firebase (for images)**

#### IDE

Visual Studio Code

#### 6.4 Future scope

- Add mobile responsiveness
- Build a mobile application based on this backend
- Add fully fleshed out ecommerce functionalities
- Add group chat in messenger
- Add ways to advertise on the platform
- Online payment integration